# The MFT processor

(Version 2.1, January 2021)

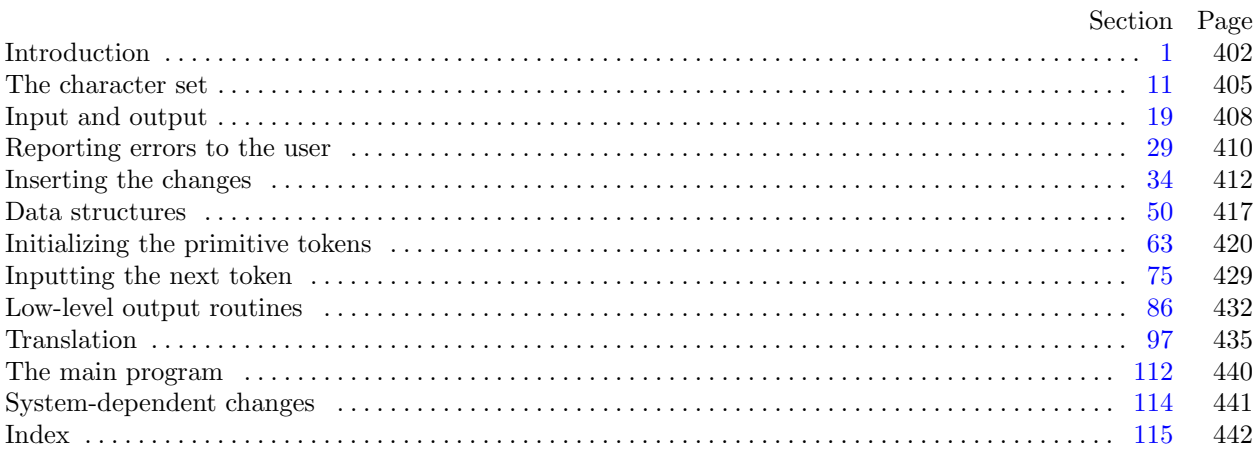

The preparation of this report was supported in part by the National Science Foundation under grants IST-8201926, MCS-8300984, and CCR-8610181, and by the System Development Foundation. 'TEX' is a trademark of the American Mathematical Society. 'METAFONT' is a trademark of Addison-Wesley Publishing Company.

<span id="page-1-0"></span>1. Introduction. This program converts a METAFONT source file to a T<sub>F</sub>X file. It was written by D. E. Knuth in June, 1985; a somewhat similar SAIL program had been developed in January, 1980.

The general idea is to input a file called, say, foo.mf and to produce an output file called, say, foo.tex. The latter file, when processed by TEX, will yield a "prettyprinted" representation of the input file.

Line breaks in the input are carried over into the output; moreover, blank spaces at the beginning of a line are converted to quads of indentation in the output. Thus, the user has full control over the indentation and line breaks. Each line of input is translated independently of the others.

A slight change to METAFONT's comment convention allows further control. Namely, '%%' indicates that the remainder of an input line should be copied verbatim to the output; this interrupts the translation and forces MFT to produce a certain result.

Furthermore, '%%  $\langle \text{token}_1 \rangle \dots \langle \text{token}_n \rangle$ ' introduces a change in MFT's formatting rules; all tokens after the first will henceforth be translated according to the current conventions for  $\langle \text{token}_1 \rangle$ . The tokens must be symbolic (i.e., not numeric or string tokens). For example, the input line

#### %%% addto fill draw filldraw

says that the 'fill', 'draw', and 'filldraw' operations of plain METAFONT should be formatted as the primitive token 'addto', i.e., in boldface type. (Without such reformatting commands, MFT would treat 'fill' like an ordinary tag or variable name. In fact, you need a reformatting command even to get parentheses to act like delimiters!)

METAFONT comments, which follow a single % sign, should be valid T<sub>E</sub>X input. But METAFONT material can be included in | . . . | within a comment; this will be translated by MFT as if it were not in a comment. For example, a phrase like 'make  $|x2r|$  zero' will be translated into 'make  $x_{12r}$  zero'.

The rules just stated apply to lines that contain one, two, or three % signs in a row. Comments to MFT can follow '%%%%'. Five or more % signs should not be used.

Beside the normal input file, MFT also looks for a change file (e.g., 'foo.ch'), which allows substitutions to be made in the translation. The change file follows the conventions of WEB, and it should be null if there are no changes. (Changes usually contain verbatim instructions to compensate for the fact that MFT cannot format everything in an optimum way.)

There's also a third input file (e.g., 'plain.mft'), which is input before the other two. This file normally contains the '%%%' formatting commands that are necessary to tune MFT to a particular style of METAFONT code, so it is called the style file.

The output of MFT should be accompanied by the macros in a small package called  $m$ ftmac.tex.

Caveat: This program is not as "bulletproof" as the other routines produced by Stanford's TEX project. It takes care of a great deal of tedious formatting, but it can produce strange output, because METAFONT is an extremely general language. Users should proofread their output carefully.

2. MFT uses a few features of the local Pascal compiler that may need to be changed in other installations:

- 1) Case statements have a default.
- 2) Input-output routines may need to be adapted for use with a particular character set and/or for printing messages on the user's terminal.

These features are also present in the Pascal version of TEX, where they are used in a similar (but more complex) way. System-dependent portions of MFT can be identified by looking at the entries for 'system dependencies' in the index below.

The "banner line" defined here should be changed whenever MFT is modified.

define  $banner \equiv$  ^This is MFT, Version 2.1^

<span id="page-2-0"></span>3. The program begins with a fairly normal header, made up of pieces that will mostly be filled in later. The MF input comes from files  $mf_{\text{eff}}$  change-file, and style-file; the T<sub>E</sub>X output goes to file tex-file.

If it is necessary to abort the job because of a fatal error, the program calls the ' $jump_out$ ' procedure, which goes to the label  $end_{of\_MFT}$ .

define end of  $MFT = 9999$  {go here to wrap it up }  $\langle$  Compiler directives 4 $\rangle$  $\mathbf{program} \ MFT(mf_{\mathit{m}}\mathit{file}, \mathit{change_{\mathit{m}}\mathit{file}}, \mathit{style}, \mathit{file_{\mathit{m}}\mathit{file}});$ label  $end_of_MFT$ ; { go here to finish } const  $\langle$  Constants in the outer block  $\langle$ type  $\langle$  Types in the outer block [12](#page-4-0)  $\rangle$ var  $\langle$  Globals in the outer block [9](#page-3-0) $\rangle$  $\langle$  Error handling procedures [29](#page-9-0) $\rangle$ procedure *initialize*; var  $\langle$  Local variables for initialization [14](#page-4-0) $\rangle$ begin  $\langle$  Set initial values [10](#page-3-0)  $\rangle$ end;

4. The Pascal compiler used to develop this system has "compiler directives" that can appear in comments whose first character is a dollar sign. In our case these directives tell the compiler to detect things that are out of range.

 $\langle$  Compiler directives  $4 \rangle \equiv$  $\text{QC4}\$  +, A+, D– $\text{Q}$ } { range check, catch arithmetic overflow, no debug overhead } This code is used in section 3.

5. Labels are given symbolic names by the following definitions. We insert the label 'exit:' just before the 'end' of a procedure in which we have used the 'return' statement defined below; the label 'restart' is occasionally used at the very beginning of a procedure; and the label 'reswitch' is occasionally used just prior to a case statement in which some cases change the conditions and we wish to branch to the newly applicable case. Loops that are set up with the loop construction defined below are commonly exited by going to '*done*' or to '*found*' or to '*not*\_*found*', and they are sometimes repeated by going to '*continue*'.

**define**  $exit = 10$  { go here to leave a procedure } define  $\text{restart} = 20$  { go here to start a procedure again } define  $resultch = 21$  {go here to start a case statement again } define *continue* = 22 { go here to resume a loop } **define**  $done = 30$  { go here to exit a loop } define  $found = 31$  {go here when you've found it } **define**  $not\_found = 32$  { go here when you've found something else }

6. Here are some macros for common programming idioms.

define  $incr(\#) \equiv # \leftarrow # + 1$  {increase a variable by unity } define  $decr(\texttt{#}) \equiv \texttt{#} \leftarrow \texttt{#} - 1$  { decrease a variable by unity } define  $loop \equiv$  while true do { repeat over and over until a goto happens} define  $do\_nothing \equiv \{$  empty statement  $\}$ define return  $\equiv$  goto exit { terminate a procedure call } format return  $\equiv$  nil format  $loop \equiv x clause$ 

<span id="page-3-0"></span>7. We assume that case statements may include a default case that applies if no matching label is found. Thus, we shall use constructions like

```
case x of
1: \langle \text{code for } x = 1 \rangle;3: \langle \text{code for } x = 3 \rangle;
othercases \langle \text{code for } x \neq 1 \text{ and } x \neq 3 \rangleendcases
```
since most Pascal compilers have plugged this hole in the language by incorporating some sort of default mechanism. For example, the compiler used to develop WEB and T<sub>EX</sub> allows '*others*:' as a default label, and other Pascals allow syntaxes like 'else' or 'otherwise' or '*otherwise*:', etc. The definitions of **othercases** and endcases should be changed to agree with local conventions. (Of course, if no default mechanism is available, the case statements of this program must be extended by listing all remaining cases.)

define *othercases*  $\equiv$  *others*: { default for cases not listed explicitly } define endcases  $\equiv$  end { follows the default case in an extended case statement } format *othercases*  $\equiv$  *else* format endcases  $\equiv$  end

8. The following parameters are set big enough to handle the Computer Modern fonts, so they should be sufficient for most applications of MFT.

 $\langle$  Constants in the outer block  $\langle$  \ended \rightarrow \rightarrow \rightarrow \rightarrow \rightarrow \rightarrow \rightarrow \rightarrow \rightarrow \rightarrow \rightarrow \rightarrow \rightarrow \rightarrow \righta

 $max_b ytes = 10000;$  {the number of bytes in tokens; must be less than 65536 }

 $max\_names = 1000;$  { number of tokens }

hash size = 353; { should be prime }

 $\text{buf\_size} = 100;$  { maximum length of input line }

 $line_length = 80;$  {lines of TEX output have at most this many characters, should be less than 256 } This code is used in section [3](#page-2-0).

**9.** A global variable called *history* will contain one of four values at the end of every run: *spotless* means that no unusual messages were printed; harmless\_message means that a message of possible interest was printed but no serious errors were detected; error\_message means that at least one error was found; fatal\_message means that the program terminated abnormally. The value of *history* does not influence the behavior of the program; it is simply computed for the convenience of systems that might want to use such information.

**define**  $spotless = 0$  { history value for normal jobs } define harmless message  $= 1$  { history value when non-serious info was printed } define  $error\_message = 2$  { history value when an error was noted } define fatal message = 3 { history value when we had to stop prematurely } define mark\_harmless  $\equiv$  if history  $=$  spotless then history  $\leftarrow$  harmless\_message define  $mark_error \equiv history \leftarrow error\_message$ define  $mark\_fatal \equiv history \leftarrow fatal\_message$ 

 $\langle$  Globals in the outer block  $9 \rangle \equiv$ 

history: spotless ... fatal\_message; { how bad was this run?} See also sections [15](#page-4-0), [20,](#page-7-0) [23](#page-7-0), [25](#page-7-0), [27,](#page-7-0) [34](#page-11-0), [36,](#page-11-0) [51,](#page-16-0) [53](#page-16-0), [55,](#page-16-0) [72,](#page-27-0) [74](#page-27-0), [75,](#page-28-0) [77](#page-28-0), [78](#page-28-0), and [86](#page-31-0).

This code is used in section [3](#page-2-0).

10.  $\langle$  Set initial values 10  $\rangle \equiv$  $history \leftarrow spots$ :

See also sections [16](#page-5-0), [17,](#page-5-0) [18](#page-6-0), [21](#page-7-0), [26,](#page-7-0) [54](#page-16-0), [57,](#page-17-0) [76,](#page-28-0) [79](#page-29-0), [88,](#page-31-0) and [90](#page-32-0).

This code is used in section [3](#page-2-0).

<span id="page-4-0"></span>11. The character set. MFT works internally with ASCII codes, like all other programs associated with TEX and METAFONT. The present section has been lifted almost verbatim from the METAFONT program.

12. Characters of text that have been converted to METAFONT's internal form are said to be of type ASCII code, which is a subrange of the integers.

 $\langle$  Types in the outer block 12 $\rangle \equiv$ 

 $ASCII\_code = 0$ ... 255; { eight-bit numbers }

See also sections 13, [50,](#page-16-0) and [52.](#page-16-0)

This code is used in section [3](#page-2-0).

13. The original Pascal compiler was designed in the late 60s, when six-bit character sets were common, so it did not make provision for lowercase letters. Nowadays, of course, we need to deal with both capital and small letters in a convenient way, especially in a program for font design; so the present specification of MFT has been written under the assumption that the Pascal compiler and run-time system permit the use of text files with more than 64 distinguishable characters. More precisely, we assume that the character set contains at least the letters and symbols associated with ASCII codes  $\angle 40$  through  $\angle 176$ . If additional characters are present, MFT can be configured to work with them too.

Since we are dealing with more characters than were present in the first Pascal compilers, we have to decide what to call the associated data type. Some Pascals use the original name *char* for the characters in text files, even though there now are more than 64 such characters, while other Pascals consider *char* to be a 64-element subrange of a larger data type that has some other name.

In order to accommodate this difference, we shall use the name *text-char* to stand for the data type of the characters that are converted to and from *ASCII* code when they are input and output. We shall also assume that text char consists of the elements  $chr(first.text \dots char)$  through  $chr(last.text \dots char)$ , inclusive. The following definitions should be adjusted if necessary.

define  $text_{cchar} \equiv char$  { the data type of characters in text files } define first text char  $= 0$  { ordinal number of the smallest element of text char } define *last\_text\_char* = 255 { ordinal number of the largest element of *text\_char* }

 $\langle$  Types in the outer block 12  $\rangle$  +≡ text file = packed file of text char;

14. (Local variables for initialization  $14$ )  $\equiv$  $i: 0...255;$ See also section [56.](#page-16-0) This code is used in section [3](#page-2-0).

15. The MFT processor converts between ASCII code and the user's external character set by means of arrays xord and xchr that are analogous to Pascal's ord and chr functions.

 $\langle$  Globals in the outer block [9](#page-3-0)  $\rangle$  += *xord*:  $array [text{\n*char*] of *ASCII code*; {specifies conversion of input characters}$ xchr: **array**  $[ASCII_code]$  of text char; { specifies conversion of output characters } <span id="page-5-0"></span>16. Since we are assuming that our Pascal system is able to read and write the visible characters of standard ASCII (although not necessarily using the ASCII codes to represent them), the following assignment statements initialize most of the *xchr* array properly, without needing any system-dependent changes. On the other hand, it is possible to implement MFT with less complete character sets, and in such cases it will be necessary to change something here.

 $\langle$  Set initial values [10](#page-3-0)  $\rangle$  +≡  $xchr\left[\left(40\right] \leftarrow \left[1\right]; xchr\left[\left(41\right] \leftarrow \left[1\right]; xchr\left[\left(42\right] \leftarrow \left[1\right]; xchr\left[\left(43\right] \leftarrow \left[4\right]; xchr\left[\left(44\right] \leftarrow \left[3\right]; xchr\left[\left[44\right] \leftarrow \left[3\right]; xchr\left[\left[44\right] \leftarrow \left[3\right]; xchr\left[\left[44\right] \leftarrow \left[3\right]; xchr\left[\left[44\right] \leftarrow \left[3\right]; xchr\left[\left[44\right] \leftarrow \left[3\right];$  $xchr['45] \leftarrow \text{``\&$~; xchr['46] \leftarrow \text{``\&$~; xchr['47] \leftarrow \text{''''};}$  $xchr['50] \leftarrow '('; xchr['51] \leftarrow '')'; xchr['52] \leftarrow '**'; xchr['53] \leftarrow '+'; xchr['54] \leftarrow ', ';$  $xchr['55] \leftarrow -$ ;  $xchr['56] \leftarrow$ .;  $xchr['57] \leftarrow '$  $xchr['60] \leftarrow '0'; xchr['61] \leftarrow '1'; xchr['62] \leftarrow '2'; xchr['63] \leftarrow '3'; xchr['64] \leftarrow '4';$  $xchr['65] \leftarrow 5$ ;  $xchr['66] \leftarrow 6$ ;  $xchr['67] \leftarrow 7$ ;  $xchr[70] \leftarrow$  '8';  $xchr[71] \leftarrow$  '9';  $xchr[72] \leftarrow$  ':';  $xchr[73] \leftarrow$ '; ';  $xchr[74] \leftarrow$ '';  $xchr['75] \leftarrow \equiv$ ;  $xchr['76] \leftarrow \sim$ ;  $xchr['77] \leftarrow \sim$ ?;  $xchr[100] \leftarrow$   $\circ \circ$ ;  $xchr[101] \leftarrow$   $\circ$  A ;  $xchr[102] \leftarrow \circ$  B ;  $xchr[103] \leftarrow \circ \circ$ ;  $xchr[104] \leftarrow \circ$  D ;  $xchr['105] \leftarrow \text{`E'}; xchr['106] \leftarrow \text{`F'}; xchr['107] \leftarrow \text{`G'};$  $xchr['110] \leftarrow \text{`H'}; xchr['111] \leftarrow \text{`I'}; xchr['112] \leftarrow \text{`J'}; xchr['113] \leftarrow \text{`K'}; xchr['114] \leftarrow \text{`L'};$  $xchr['115] \leftarrow \gamma' xchr['116] \leftarrow \gamma' xchr['117] \leftarrow \gamma'$ ;  $xchr[120] \leftarrow \text{`P'}; xchr[121] \leftarrow \text{`Q'}; xchr[122] \leftarrow \text{`R'}; xchr[123] \leftarrow \text{`S'}; xchr[124] \leftarrow \text{`T'};$  $xchr['125] \leftarrow \text{`U'}$ ;  $xchr['126] \leftarrow \text{`V'}$ ;  $xchr['127] \leftarrow \text{`W'}$ ;  $xchr['130] \leftarrow \text{`X'}; xchr['131] \leftarrow \text{`Y'}; xchr['132] \leftarrow \text{`Z'}; xchr['133] \leftarrow \text{`[}'; xchr['134] \leftarrow \text{`Y'};$  $xchr['135] \leftarrow$   $\cdot$ ]  $\cdot$ ;  $xchr['136] \leftarrow \cdot\cdot\cdot$ ;  $xchr['137] \leftarrow \cdot\cdot\cdot$ ;  $xchr[140] \leftarrow \cap$ ;  $xchr[141] \leftarrow$   $a$ ;  $xchr[142] \leftarrow b$ ;  $xchr[143] \leftarrow c$ ;  $xchr[144] \leftarrow a$ ;  $xchr['145] \leftarrow$  ´e´;  $xchr['146] \leftarrow$  ´f´;  $xchr['147] \leftarrow$  ´g´;  $xchr['150] \leftarrow \text{`h'}; xchr['151] \leftarrow \text{`i'}; xchr['152] \leftarrow \text{`j'}; xchr['153] \leftarrow \text{`k'}; xchr['154] \leftarrow \text{`1'};$  $xchr['155] \leftarrow \text{`m'}; xchr['156] \leftarrow \text{`n'}; xchr['157] \leftarrow \text{`o'};$  $xchr['160] \leftarrow \text{`p'}; xchr['161] \leftarrow \text{`q'}; xchr['162] \leftarrow \text{`r'}; xchr['163] \leftarrow \text{`s'}; xchr['164] \leftarrow \text{`t'};$  $xchr['165] \leftarrow \text{`u'}; xchr['166] \leftarrow \text{`v'}; xchr['167] \leftarrow \text{`w'};$  $xchr['170] \leftarrow x$ ;  $xchr['171] \leftarrow y$ ;  $xchr['172] \leftarrow z$ ;  $xchr['173] \leftarrow \{x; xchr['174] \leftarrow 1$ ;  $xchr['175] \leftarrow \text{'}$ ;  $xchr['176] \leftarrow \text{'}$ ;

17. The ASCII code is "standard" only to a certain extent, since many computer installations have found it advantageous to have ready access to more than 94 printing characters. If MFT is being used on a gardenvariety Pascal for which only standard ASCII codes will appear in the input and output files, it doesn't really matter what codes are specified in  $xchr[0 \dots 37]$ , but the safest policy is to blank everything out by using the code shown below.

However, other settings of xchr will make MFT more friendly on computers that have an extended character set, so that users can type things like '≠' instead of '<>', and so that MFT can echo the page breaks found in its input. People with extended character sets can assign codes arbitrarily, giving an xchr equivalent to whatever characters the users of MFT are allowed to have in their input files. Appropriate changes to MFT's  $char\_class$  table should then be made. (Unlike T<sub>E</sub>X, each installation of METAFONT has a fixed assignment of category codes, called the *char class*.) Such changes make portability of programs more difficult, so they should be introduced cautiously if at all.

 $\langle$  Set initial values [10](#page-3-0)  $\rangle$  +≡

for  $i \leftarrow 0$  to '37 do  $xchr[i] \leftarrow \gamma$ ; for  $i \leftarrow 777$  to  $377$  do  $xchr[i] \leftarrow \tilde{i}$ ; <span id="page-6-0"></span>18. The following system-independent code makes the *xord* array contain a suitable inverse to the information in xchr. Note that if  $xchr[i] = xchr[j]$  where  $i < j < 177$ , the value of  $xord[xchr[i]]$  will turn out to be j or more; hence, standard ASCII code numbers will be used instead of codes below  $\frac{1}{40}$  in case there is a coincidence.

 $\langle$  Set initial values [10](#page-3-0)  $\rangle$  +≡

for  $i \leftarrow$  first\_text\_char to last\_text\_char do xord  $[chr(i)] \leftarrow '177$ ;

for  $i \leftarrow 200$  to 377 do  $xord[xchr[i]] \leftarrow i;$ 

for  $i \leftarrow 1$  to '176 do  $\text{word}[\text{xchr}[i]] \leftarrow i;$ 

<span id="page-7-0"></span>19. Input and output. The I/O conventions of this program are essentially identical to those of WEAVE. Therefore people who need to make modifications should be able to do so without too many headaches.

**20.** Terminal output is done by writing on file term out, which is assumed to consist of characters of type  $text_{\textit{-}char:}$ 

define  $print(\texttt{\#}) \equiv write(term\_out, \texttt{\#})$  { 'print' means write on the terminal } **define**  $print\_ln(\textbf{#}) \equiv write\_ln(term\_out, \textbf{#})$  { 'print' and then start new line } define  $new\_line \equiv write\_ln(term\_out)$  {start new line on the terminal} define  $print\_nl(\#) \equiv \{$  print information starting on a new line } begin *new\_line*;  $print(\#);$ end

 $\langle$  Globals in the outer block [9](#page-3-0)  $\rangle$  +≡ term out: text file; { the terminal as an output file }

21. Different systems have different ways of specifying that the output on a certain file will appear on the user's terminal. Here is one way to do this on the Pascal system that was used in WEAVE's initial development:

 $\langle$  Set initial values [10](#page-3-0)  $\rangle$  +≡ rewrite (term\_out,  $TTY:$ ); {send term\_out output to the terminal}

22. The *update\_terminal* procedure is called when we want to make sure that everything we have output to the terminal so far has actually left the computer's internal buffers and been sent.

define *update\_terminal*  $\equiv break(term.out)$  { empty the terminal output buffer }

**23.** The main input comes from  $mf_{\mathcal{I}} file$ ; this input may be overridden by changes in *change-file*. (If change file is empty, there are no changes.) Furthermore the *style-file* is input first; it is unchangeable.

 $\langle$  Globals in the outer block [9](#page-3-0)  $\rangle$  +=  $mf_{\mathcal{I}} file: \text{text\_file}; \{ \text{primary input} \}$  $change_{\text{file}}$ :  $text_{\text{file}}$ ; { updates } style\_file: text\_file; { formatting bootstrap }

24. The following code opens the input files. Since these files were listed in the program header, we assume that the Pascal runtime system has already checked that suitable file names have been given; therefore no additional error checking needs to be done.

**procedure** *open\_input*; { prepare to read the inputs } **begin**  $reset(mf_{\textit{-}}file)$ ;  $reset(change_{\textit{-}}file)$ ;  $reset(style_{\textit{-}}file)$ ; end;

**25.** The main output goes to  $text\_file$ .

 $\langle$  Globals in the outer block [9](#page-3-0)  $\rangle$  +≡  $text_{\mathit{file}}$ : text-file;

**26.** The following code opens tex file. Since this file was listed in the program header, we assume that the Pascal runtime system has checked that a suitable external file name has been given.

 $\langle$  Set initial values [10](#page-3-0)  $\rangle$  +≡  $rewrite (tex$ file);

**27.** Input goes into an array called *buffer*.

 $\langle$  Globals in the outer block [9](#page-3-0)  $\rangle$  +≡ buffer:  $array [0..$  buf\_size of  $ASCII\_code;$ 

<span id="page-8-0"></span>28. The *input ln* procedure brings the next line of input from the specified file into the *buffer* array and returns the value true, unless the file has already been entirely read, in which case it returns false. The conventions of T<sub>E</sub>X are followed; i.e., *ASCII code* numbers representing the next line of the file are input into buffer [0], buffer [1], ..., buffer [limit -1]; trailing blanks are ignored; and the global variable limit is set to the length of the line. The value of *limit* must be strictly less than  $buf\_size$ .

```
function input ln(var f : text file): boolean; {inputs a line or returns false}
  var final_limit: 0.. buf_size; { limit without trailing blanks}
  begin limit \leftarrow 0; final_limit \leftarrow 0;
  if \operatorname{cof}(f) then \operatorname{input\_ln} \leftarrow \operatorname{false}else begin while \negeoln(f) do
        begin buffer |limit| \leftarrow xord[f\uparrow]; get(f); incr(limit);if buffer|limit - 1| \neq "\sqcup" then final limit \leftarrow limit;if limit = but\_size then
           begin while \negeoln(f) do get(f);
           decr (limit); {keep buffer [buf_size] empty }
           if final limit > limit then final limit \leftarrow limit;
           print\_nl('! Input line too long'); loc \leftarrow 0; error;end;
       end;
     read\_ln(f); limit \leftarrow final\_limit; input ln \leftarrow true;end;
  end;
```
<span id="page-9-0"></span>29. Reporting errors to the user. The command 'err-print( $\text{``i\_Error\_message''}$ )' will report a syntax error to the user, by printing the error message at the beginning of a new line and then giving an indication of where the error was spotted in the source file. Note that no period follows the error message, since the error routine will automatically supply a period.

The actual error indications are provided by a procedure called *error*.

```
define err\_print(#) \equivbegin new\_line; print(\#); error;
             end
\langle Error handling procedures 29\rangle \equiv
```

```
procedure error; { prints '.' and location of error message }
  var k, l: 0... buf\_size; {indices into buffer }
  begin \langle Print error location based on input buffer 30\rangle;
  update\_terminal; mark\_error;end;
```
See also section 31.

This code is used in section [3](#page-2-0).

**30.** The error locations can be indicated by using the global variables loc, line, styling, and changing, which tell respectively the first unlooked-at position in *buffer*, the current line number, and whether or not the current line is from *style-file* or *change-file* or  $mf$ -*file*. This routine should be modified on systems whose standard text editor has special line-numbering conventions.

 $\langle$  Print error location based on input buffer 30  $\rangle \equiv$ 

begin if styling then  $print(' \cdot \text{d}_{\text{style}} \text{style}_{\text{d}} \text{file} \text{d}$ else if *changing* then  $print(\cdot, \text{diag}(char \text{size}(file_{\text{u}}))$  else  $print(\cdot, \text{u}(\cdot))$ ; print\_ln( $\ulcorner$ 1. $\ulcorner$ , line : 1,  $\ulcorner$ ) $\ulcorner$ ); if  $\textit{loc} > \textit{limit}$  then  $l \leftarrow \textit{limit}$ else  $l \leftarrow loc;$ for  $k \leftarrow 1$  to l do print(xchr [buffer  $[k-1]$ ]); { print the characters already read} new\_line; for  $k \leftarrow 1$  to l do  $print(\tilde{\omega})$ ; {space out the next line } for  $k \leftarrow l + 1$  to limit do print(xchr [buffer  $[k-1]$ ]); { print the part not yet read } end

This code is used in section 29.

31. The jump out procedure just cuts across all active procedure levels and jumps out of the program. This is the only non-local **goto** statement in MFT. It is used when no recovery from a particular error has been provided.

Some Pascal compilers do not implement non-local goto statements. In such cases the code that appears at label end of MFT should be copied into the jump out procedure, followed by a call to a system procedure that terminates the program.

```
define fatal_error (#) \equivbegin new line; print(\texttt{\#}); error; mark fatal; jump out;
             end
\langle Error handling procedures 29 \rangle +≡
procedure \textit{jump\_out};
  begin goto end_{of\_MFT};
  end;
```
<span id="page-10-0"></span>32. Sometimes the program's behavior is far different from what it should be, and MFT prints an error message that is really for the MFT maintenance person, not the user. In such cases the program says  $\mathit{confusion}(\mathtt{`indication_\sqcup of_\sqcup where_\sqcup we_\sqcup are'})$ .

define  $confusion(\texttt{\#}) \equiv \textit{fatal\_error}(\texttt{':} \texttt{\_IThis}\_\texttt{can}\texttt{':} \texttt{\_} \texttt{\_} \texttt{happen}\_\texttt{u}(\texttt{',\#},\texttt{')'})$ 

33. An overflow stop occurs if MFT's tables aren't large enough.

define  $\text{overflow}(\texttt{\#}) \equiv \text{fatal_error}(\texttt{':}\text{``Sorry},\text{``},\texttt{\#},\texttt{``} \text{``capacity}\text{``} \text{exceeded''})$ 

<span id="page-11-0"></span>**34.** Inserting the changes. Let's turn now to the low-level routine *get line* that takes care of merging *change file* into  $mf$ -*file*. The *get-line* procedure also updates the line numbers for error messages. (This routine was copied from WEAVE, but updated to include *styling*.)

 $\langle$  Globals in the outer block [9](#page-3-0)  $\rangle$  +≡

*line: integer*; {the number of the current line in the current file } other line: integer; { the number of the current line in the input file that is not currently being read }  $temp\_line:integer; \{ used when interchanging line with other\_line\}$  $limit: 0$ ..  $buf\_size$ ; {the last character position occupied in the buffer}  $loc: 0...$  buf-size; {the next character position to be read from the buffer}  $input\_has\_ended:boolean; \{ \text{ if } true, \text{ there is no more input } \}$ *changing: boolean;* { if *true*, the current line is from *change\_file* } styling: boolean; { if true, the current line is from style-file }

35. As we change *changing* from *true* to *false* and back again, we must remember to swap the values of line and other line so that the err print routine will be sure to report the correct line number.

define change\_changing  $\equiv$  changing  $\leftarrow$   $\neg$ changing; temp\_line  $\leftarrow$  other\_line; other\_line  $\leftarrow$  line;  $line \leftarrow temp\_line \{ line \leftrightarrow other\_line \}$ 

**36.** When changing is false, the next line of change file is kept in change buffer  $[0 \dots change limit]$ , for purposes of comparison with the next line of  $m_f$  file. After the change file has been completely input, we set *change\_limit*  $\leftarrow$  0, so that no further matches will be made.

 $\langle$  Globals in the outer block [9](#page-3-0)  $\rangle$  += change\_buffer:  $array [0..$  buf\_size of  $ASCII\_code;$ change\_limit:  $0 \ldots \text{buf\_size}$ ; { the last position occupied in change\_buffer }

37. Here's a simple function that checks if the two buffers are different.

```
function lines_dont_match: boolean;
  label exit:
  var k: 0 \ldots \text{buf\_size}; {index into the buffers}
  begin lines_dont_match \leftarrow true;
  if change_limit \neq limit then return;
  if limit > 0 then
     for k \leftarrow 0 to limit -1 do
       if change_buffer[k] \neq buffer[k] then return;
  lines\_dont\_match \leftarrow false;exit: end;
```
**38.** Procedure prime the change buffer sets change buffer in preparation for the next matching operation. Since blank lines in the change file are not used for matching, we have  $(charge\_limit = 0) \land \neg changing$  if and only if the change file is exhausted. This procedure is called only when *changing* is true; hence error messages will be reported correctly.

procedure  $prime\_the\_change\_buffer$ ; label *continue*, *done*, *exit*; var k:  $0 \ldots \text{buf\_size}$ ; {index into the buffers} **begin** change limit  $\leftarrow 0$ ; {this value will be used if the change file ends } (Skip over comment lines in the change file; return if end of file  $39$ ); Skip to the next nonblank line; return if end of file  $40$ ; (Move *buffer* and *limit* to *change\_buffer* and *change\_limit* [41](#page-12-0)); exit: end;

<span id="page-12-0"></span>39. While looking for a line that begins with @x in the change file, we allow lines that begin with @, as long as they don't begin with @y or @z (which would probably indicate that the change file is fouled up).

 $\langle$  Skip over comment lines in the change file; return if end of file 39  $\rangle \equiv$ 

loop begin  $\text{incr}(\text{line});$ if  $\neg input\_ln(change\_file)$  then return; if  $limit < 2$  then goto *continue*; if  $buffer[0] \neq "Q"$  then goto *continue*; if  $(buffer[1] \ge "X") \wedge (buffer[1] \le "Z")$  then  $buffer[1] \leftarrow buffer[1] + "z" - "Z";$  {lowercasify } if  $buffer[1] = "x"$  then goto *done*; if  $(buffer[1] = "y") \vee (buffer[1] = "z")$  then begin  $loc \leftarrow 2$ ;  $err\_print('!\cup$ Where $\cup$ is $\cup$ the $\cup$ matching $\cup$ @x?´); end; continue: end; done:

This code is used in section [38](#page-11-0).

40. Here we are looking at lines following the @x.

```
\langle Skip to the next nonblank line; return if end of file \langle 40 \rangle \equivrepeat \text{incr}(\text{line});
     if \neg input\_ln(change\_file) then
        begin err print(´! Change file ended after @x´); return;
        end;
  until limit > 0;
```
This code is used in section [38](#page-11-0).

41. (Move buffer and limit to change buffer and change limit  $41$ )  $\equiv$ begin change\_limit  $\leftarrow$  limit; if  $limit > 0$  then for  $k \leftarrow 0$  to limit  $-1$  do change\_buffer[k]  $\leftarrow$  buffer[k]; end

This code is used in sections [38](#page-11-0) and [42](#page-13-0).

<span id="page-13-0"></span>42. The following procedure is used to see if the next change entry should go into effect; it is called only when *changing* is false. The idea is to test whether or not the current contents of *buffer* matches the current contents of change buffer . If not, there's nothing more to do; but if so, a change is called for: All of the text down to the @y is supposed to match. An error message is issued if any discrepancy is found. Then the procedure prepares to read the next line from *change-file*.

**procedure** check change; { switches to change file if the buffers match }

```
label exit;
  var n: integer; {the number of discrepancies found }
     k: 0 \ldots \text{buf\_size}; {index into the buffers}
  begin if lines_dont_match then return;
  n \leftarrow 0;
  loop begin change_changing; { now it's true }
     incr (line):
     if \neg input\_ln(change\_file) then
        begin err\_print(\lceil \cdot \cdot \rceilChange<sub>U</sub>file<sub>U</sub>ended<sub>U</sub>before<sub>U</sub>@y<sup>\cdot</sup>); change_limit \leftarrow 0; change_changing;
              \{false \text{ again }\}return;
        end;
     If the current line starts with \mathbb{Q}y, report any discrepancies and return 43;
     (Move buffer and limit to change-buffer and change-limit 41);
     change_changing; { now it's false }
     incr (line);
     if \neg input\_ln(mf_{\textit{n}}f_{\textit{l}}e) then
        begin err\_print('! \text{uMF}_{\text{u}}file\text{u}ended\text{uturn}_{\text{u}}a change'); input has ended \leftarrow true; return;
        end;
     if lines_dont_match then \text{incr}(n);end;
exit: end;
```

```
43. \langle If the current line starts with \mathbb{Q}y, report any discrepancies and return 43 \rangle \equivif limit > 1 then
```

```
if buffer[0] = "Q" thenbegin if (\text{buffer}[1] \geq "X") \land (\text{buffer}[1] \leq "Z") then \text{buffer}[1] \leftarrow \text{buffer}[1] + "z" - "Z";{ lowercasify }
   if (buffer[1] = "x") \vee (buffer[1] = "z") then
       begin loc \leftarrow 2; err\_print( '! Where is the matching \mathfrak{g}_1?');
       end
   else if buffer[1] = "y" then
          begin if n > 0 then
              begin loc \leftarrow 2;
              err\_print( \lceil Hmm... \lceil \cdot \lceil \cdot \lceil \cdot \lceil \cdot \lceil \cdot \lceil \cdot \lceil \cdot \lceil \cdot \lceil \cdot \lceil \cdot \lceil \cdot \lceil \cdot \lceil \cdot \lceil \cdot \lceil \cdot \lceil \cdot \lceil \cdot \lceil \cdot \lend;
          return;
          end;
   end
```
This code is used in section 42.

<span id="page-14-0"></span>44. Here's what we do to get the input rolling.

 $\langle$  Initialize the input system 44 $\rangle \equiv$ **begin** open\_input; line  $\leftarrow 0$ ; other\_line  $\leftarrow 0$ ;  $changing \leftarrow true; prime\_the\_change\_buffer; change\_changing;$  $stylinder \leftarrow true; limit \leftarrow 0; loc \leftarrow 1; buffer[0] \leftarrow "u"; input\_has\_ended \leftarrow false;$ end

This code is used in section [112.](#page-39-0)

45. The get line procedure is called when  $loc > limit$ ; it puts the next line of merged input into the buffer and updates the other variables appropriately.

procedure  $get\_line$ ; {inputs the next line} label restart; begin restart: if styling then  $\langle$  Read from style file and maybe turn off styling 47 $\rangle$ ; if  $\neg styling$  then begin if *changing* then  $\langle$  Read from *change file* and maybe turn off *changing* [48](#page-15-0); if  $\neg changing$  then **begin**  $\langle$  Read from *mf file* and maybe turn on *changing* 46; if changing then goto restart; end; end; end;

46. {Read from mf file and maybe turn on changing  $46$  ≥ begin  $\text{incr}(\text{line})$ ; if  $\neg input\_ln(mf_{\text{th}})$  then  $input\_has_{\text{end}}$   $\leftarrow true$ else if  $change\_limit > 0$  then  $check\_change$ ; end

This code is used in section 45.

```
47. (Read from style_file and maybe turn off styling 47) \equivbegin \text{incr}(line);
  if \neg input\_ln(\text{style}\text{-file}) then
     begin styling \leftarrow false; line \leftarrow 0;
     end;
  end
```
This code is used in section 45.

- <span id="page-15-0"></span>48. {Read from *change\_file* and maybe turn off *changing*  $48$   $\equiv$ begin  $\text{incr}(\text{line})$ ; if  $\neg input\_ln(change\_file)$  then begin  $err\_print$ ( $'!$ , Change, file ended without  $@z$ ); buffer  $[0] \leftarrow "@";$  buffer  $[1] \leftarrow "z";$  limit  $\leftarrow 2;$ 
	- end; if  $limit > 1$  then { check if the change has ended } if  $buffer[0] = "Q" then$

begin if  $(\text{buffer}[1] \geq "X") \wedge (\text{buffer}[1] \leq "Z")$  then  $\text{buffer}[1] \leftarrow \text{buffer}[1] + "z" - "Z";$ { lowercasify } if  $(buffer[1] = "x") \vee (buffer[1] = "y")$  then begin  $loc \leftarrow 2$ ;  $err\_print('!\cup \text{Where} \cup \text{is} \cup \text{the} \cup \text{matching} \cup \text{@z?}$ ; end else if  $buffer[1] = "z"$  then begin prime\_the\_change\_buffer; change\_changing; end; end;

end

This code is used in section [45](#page-14-0).

49. At the end of the program, we will tell the user if the change file had a line that didn't match any relevant line in  $mf$ -file.

 $\langle$  Check that all changes have been read  $49$   $\equiv$ 

if change\_limit  $\neq 0$  then { changing is false } begin for  $loc \leftarrow 0$  to change\_limit  $-1$  do buffer [loc]  $\leftarrow$  change\_buffer [loc];  $limit \leftarrow change\_limit$ ; changing  $\leftarrow true$ ; line  $\leftarrow other\_line$ ; loc  $\leftarrow change\_limit$ ;  $err\_print($   $':$   $\Box$ Change $\Box$ file $\Box$ entry $\Box$ did $\Box$ not $\Box$ match $\Box$ ; end

This code is used in section [112.](#page-39-0)

<span id="page-16-0"></span>50. Data structures. MFT puts token names into the large  $byte\_mem$  array, which is packed with eightbit integers. Allocation is sequential, since names are never deleted.

An auxiliary array *byte\_start* is used as a directory for *byte\_mem*; the *link* and *ilk* arrays give further information about names. These auxiliary arrays consist of sixteen-bit items.

 $\langle$  Types in the outer block [12](#page-4-0)  $\rangle$  +≡  $\text{eighth} \text{bits} = 0$ . 255; {unsigned one-byte quantity} sixteen\_bits =  $0 \dots 65535$ ; {unsigned two-byte quantity}

51. MFT has been designed to avoid the need for indices that are more than sixteen bits wide, so that it can be used on most computers.

 $\langle$  Globals in the outer block  $9 \rangle + \equiv$  $9 \rangle + \equiv$ byte\_mem: packed array  $[0 \tldots max_b \y{tes}]$  of  $ASCILcode$ ; { characters of names} byte\_start:  $array \t[0.3em]$  [0 . . max\_names] of sixteen\_bits; {directory into byte\_mem} link:  $array [0.. max\_names]$  of  $s$ ixteen bits; { hash table links } ilk:  $array [0..max\_names]$  of  $s$ ixteen\_bits; { type codes }

52. The names of tokens are found by computing a hash address h and then looking at strings of bytes signified by hash  $[h]$ , link  $[hash[h]]$ , link  $[link[hash[h]]]$ , ..., until either finding the desired name or encountering a zero.

A 'name pointer' variable, which signifies a name, is an index into byte start. The actual sequence of characters in the name pointed to by p appears in positions byte\_start[p] to byte\_start[p+1] – 1, inclusive, of  $byte\_mem$ .

We usually have *byte\_start* [name\_ptr] = byte\_ptr, which is the starting position for the next name to be stored in *byte\_mem*.

define  $length(\#) \equiv byte\_start[\# + 1] - byte\_start[\#]$  {the length of a name}

 $\langle$  Types in the outer block [12](#page-4-0)  $\rangle$  +≡  $name\_pointer = 0 \dots max\_names; \{ identities a name\}$ 

53.  $\langle$  Globals in the outer block  $9 \rangle + \equiv$  $9 \rangle + \equiv$ name\_ptr: name\_pointer; { first unused position in byte\_start } byte\_ptr:  $0 \ldots max_b$ ytes; { first unused position in byte\_mem }

**54.**  $\langle$  Set initial values [10](#page-3-0)  $\rangle$  +≡ byte\_start  $[0] \leftarrow 0$ ; byte\_ptr  $\leftarrow 0$ ; byte\_start  $[1] \leftarrow 0$ ; {this makes name 0 of length zero }  $name\_ptr \leftarrow 1;$ 

55. The hash table described above is updated by the *lookup* procedure, which finds a given name and returns a pointer to its index in *byte\_start*. The token is supposed to match character by character. If it was not already present, it is inserted into the table.

Because of the way MFT's scanning mechanism works, it is most convenient to let *lookup* search for a token that is present in the buffer array. Two other global variables specify its position in the buffer: the first character is *buffer* [id\_first], and the last is *buffer* [id\_loc – 1].

 $\langle$  Globals in the outer block [9](#page-3-0)  $\rangle$  +≡

*id\_first*:  $0 \dots \text{buf\_size}$ ; {where the current token begins in the buffer } id loc:  $0$ .. buf size; { just after the current token in the buffer } hash:  $array [0..hash_size]$  of  $s$ ixteen bits; { heads of hash lists }

56. Initially all the hash lists are empty.

 $\langle$  Local variables for initialization [14](#page-4-0)  $\rangle$  +≡ h:  $0$ .. hash\_size; {index into hash-head array}

- <span id="page-17-0"></span>**57.**  $\langle$  Set initial values [10](#page-3-0)  $\rangle$  +≡ for  $h \leftarrow 0$  to hash\_size  $-1$  do hash  $[h] \leftarrow 0$ ;
- 58. Here now is the main procedure for finding tokens.

function  $lookup: name\_pointer; \{ finds current token\}$ label found; var i:  $0 \ldots \text{buf\_size}$ ; {index into buffer } h:  $0 \ldots hash\_size; \{ hashcode\}$ k:  $0 \ldots \text{max_bytes};$  {index into byte\_mem} l: 0...  $buf\_size$ ; {length of the given token} p: name\_pointer; { where the token is being sought } **begin**  $l \leftarrow id\_loc - id\_first$ ; { compute the length }  $\langle$  Compute the hash code h 59 $\rangle$ ;  $\langle$  Compute the name location p 60 $\rangle$ ; if  $p = name\_ptr$  then  $\langle$  Enter a new name into the table at position p [62](#page-18-0) $\rangle$ ;  $lookup \leftarrow p;$ end;

59. A simple hash code is used: If the sequence of ASCII codes is  $c_1c_2 \ldots c_n$ , its hash value will be

 $(2^{n-1}c_1 + 2^{n-2}c_2 + \cdots + c_n) \text{ mod } hash\_size.$ 

 $\langle$  Compute the hash code h 59  $\rangle \equiv$  $h \leftarrow \text{buffer}[\text{id\_first}]; i \leftarrow \text{id\_first} + 1;$ while  $i < i d$ <sub>-loc</sub> do **begin**  $h \leftarrow (h + h + \text{buffer}[i]) \text{ mod } \text{hash\_size}; \text{incr}(i);$ end

This code is used in section 58.

60. If the token is new, it will be placed in position  $p = name\_ptr$ , otherwise p will point to its existing location.

 $\langle$  Compute the name location  $p \, 60 \rangle \equiv$  $p \leftarrow hash[h];$ while  $p \neq 0$  do begin if  $length(p) = l$  then  $\langle$  Compare name p with current token, goto found if equal 61 :  $p \leftarrow link[p];$ end;  $p \leftarrow name\_ptr;$  {the current token is new }  $link[p] \leftarrow hash[h]$ ; hash  $[h] \leftarrow p$ ; {insert p at beginning of hash list} found: This code is used in section 58.

**61.**  $\langle$  Compare name p with current token, **goto** found if equal 61  $\rangle \equiv$ **begin**  $i \leftarrow id\_first$ ;  $k \leftarrow byte\_start[p]$ ; while  $(i < id\_loc) \wedge (buffer[i] = byte\_mem[k])$  do begin  $\text{incr}(i)$ ;  $\text{incr}(k)$ ; end; if  $i = id\_loc$  then goto  $found$ ; { all characters agree } end

This code is used in section 60.

<span id="page-18-0"></span>**62.** When we begin the following segment of the program,  $p = name\_ptr$ .

 $\langle$  Enter a new name into the table at position p 62 $\rangle$  ≡ begin if  $byte\_ptr + l > max_bytes$  then  $overflow('byte\_memory');$ if  $name\_ptr + 1 > max\_names$  then  $overflow('name');$  $i \leftarrow \mathit{id\_first}; \ \ \{ \text{get ready to move the token into } \mathit{byte\_mem} \, \}$ while  $i < i d$ <sub>-loc</sub> do **begin** byte\_mem[byte\_ptr]  $\leftarrow$  buffer[i]; incr(byte\_ptr); incr(i); end;

 $incr(name\_ptr); byte\_start(name\_ptr] \leftarrow byte\_ptr; \langle Assign the default value to ilk[p] 63};$  $incr(name\_ptr); byte\_start(name\_ptr] \leftarrow byte\_ptr; \langle Assign the default value to ilk[p] 63};$  $incr(name\_ptr); byte\_start(name\_ptr] \leftarrow byte\_ptr; \langle Assign the default value to ilk[p] 63};$ end

This code is used in section [58](#page-17-0).

# <span id="page-19-0"></span>63. Initializing the primitive tokens. Each token read by MFT is recognized as belonging to one of the following "types":

define *indentation*  $= 0$  { internal code for space at beginning of a line } define end of line = 1 { internal code for hypothetical token at end of a line} **define** end of file  $= 2$  {internal code for hypothetical token at end of the input } define verbatim = 3 { internal code for the token '%"} define  $set_{format} = 4$  {internal code for the token '%%"} define  $mft\_comment = 5$  {internal code for the token '%%%"} define  $min\_action\_type = 6$  {smallest code for tokens that produce "real" output } define *numeric\_token* = 6 { internal code for tokens like '3.14159' } define  $string\_token = 7$  {internal code for tokens like "pie"'} define  $min\_symbolic\_token = 8$  {smallest internal code for a symbolic token } define  $op = 8$  {internal code for tokens like 'sqrt' } define  $command = 9$  {internal code for tokens like 'addto' } **define** endit = 10 { internal code for tokens like ' $f$ i' } define  $\text{binary} = 11$  { internal code for tokens like 'and' } define  $abinary = 12$  {internal code for tokens like '+' } define  $\text{b} \text{i}$  mary = 13 { internal code for tokens like 'step' } **define** ampersand = 14 { internal code for the token  $\mathscr{L}'$ } define  $pythonb = 15$  {internal code for the token '+−+' } define  $as_is = 16$  {internal code for tokens like ']' } define  $bold = 17$  {internal code for tokens like 'nullpen' } define  $type_name = 18$  {internal code for tokens like 'numeric'} define  $path\_join = 19$  {internal code for the token '..'} define  $\text{colon} = 20$  {internal code for the token ':'} **define** semicolon = 21 { internal code for the token '; '} **define**  $backslash = 22$  {internal code for the token '\'} define  $double\text{-}back = 23$  {internal code for the token '\\' } define  $less\_or\_equal = 24$  {internal code for the token '<='} define greater\_or\_equal = 25 { internal code for the token ' $\geq$ '} define  $\textit{not}\_\textit{equal} = 26$  {internal code for the token ' $\langle \rangle$ '} define  $sharp = 27$  {internal code for the token '#'} define *comment* = 28 { internal code for the token  $\mathcal{C}'$ } define recomment  $= 29$  {internal code used to resume a comment after '|...|'} define  $min\_suffix = 30$  {smallest code for symbolic tokens in suffixes} define  $internal = 30$  {internal code for tokens like 'pausing' } define  $input_{\text{command}} = 31$  {internal code for tokens like 'input'} define special  $tag = 32$  {internal code for tags that take at most one subscript} define  $tag = 33$  {internal code for nonprimitive tokens}  $\langle$  Assign the default value to  $ilk[p]$  63 $\rangle \equiv$ 

 $i$ lk  $|p| \leftarrow$ tag

This code is used in section [62](#page-18-0).

<span id="page-20-0"></span>64. We have to get METAFONT's primitives into the hash table, and the simplest way to do this is to insert them every time MFT is run.

A few macros permit us to do the initialization with a compact program. We use the fact that the longest primitive is intersectiontimes, which is 17 letters long.

```
define spr17(\texttt{\#}) \equiv buffer[17] \leftarrow \texttt{\#}; \text{ } cur\_tok \leftarrow lookup; \text{ } ilk[cur\_tok] \leftarrowdefine spr16 (\#) \equiv buffer[16] \leftarrow #; spr17define spr15 (\#) \equiv buffer[15] \leftarrow \#; spr16define spr14 (\#) \equiv buffer[14] \leftarrow *, spr15define spr13(\#) \equiv buffer[13] \leftarrow \#; spr14define spr12(\#) \equiv buffer[12] \leftarrow *, spr13define spr11(\#) \equiv buffer[11] \leftarrow \#; spr12define spr10(\#) \equiv buffer[10] \leftarrow *, spr11define spr9 (#) \equiv buffer[9] \leftarrow #; spr10
define spr8(\#) \equiv buffer[8] \leftarrow *, spr9define spr7(\#) \equiv buffer[7] \leftarrow *, spr8define spr6 (#) \equiv buffer[6] \leftarrow #; spr7
define spr5 (#) \equiv buffer[5] \leftarrow #; spr6
define spr4 (#) \equiv buffer[4] \leftarrow #; spr5
define spr3 (#) \equiv buffer[3] \leftarrow #; spr4
define spr2(\#) \equiv buffer[2] \leftarrow \#; spr3define spr1 (#) \equiv buffer[1] \leftarrow #; spr2
define pr1 \equiv id\_first \leftarrow 17; spr17
define pr2 \equiv id\_first \leftarrow 16; spr16
define pr3 ≡ id\_first ← 15; spr15
define pr4 \equiv id\_first \leftarrow 14; spr14
define pr5 \equiv id\_first \leftarrow 13; spr13
define pr6 \equiv id\_first \leftarrow 12; spr12
define pr7 \equiv id\_first \leftarrow 11; spr11
define pr8 \equiv id\_first \leftarrow 10; spr10
define pr9 \equiv id\_first \leftarrow 9; spr9
define pr10 \equiv id\_first \leftarrow 8; spr8
define pr11 \equiv id\_first \leftarrow 7; spr7
define pr12 \equiv id\_first \leftarrow 6; spr6
define pr13 \equiv id\_first \leftarrow 5; spr5
define pr14 \equiv id\_first \leftarrow 4; spr4
define pr15 \equiv id\_first \leftarrow 3; spr3
define pr16 \equiv id\_first \leftarrow 2; spr2
define pr17 ≡ id\_first ← 1; spr1
```
<span id="page-21-0"></span>65. The intended use of the macros above might not be immediately obvious, but the riddle is answered by the following:

```
\langle Store all the primitives 65 \rangle \equivid\_loc \leftarrow 18;pr2(" "")(" "")(path\_join);pr1 ("[")(as_is);
  pr1 ("]")(as_is);
  pr1 ("}")(as_is);
  pr1 ("{")(as_is);
  pr1 (":")(colon);
  pr2(";")(";")(color);pr3 ("|")("|")(":")(colon);
  pr2("")("="](as_is);pr1 (",")(as_is);
  pr1 (";")(semicolon);
  pr1 ("\")(backslash);
  pr2 ("\")("\")(double_back);
  pr5("a")("d")("d")("t")("b")("o")(command);pr2 ("a")("t")(bbinary);
  pr7("a")("t")("l")("e")("a")("s")("t")(<i>op</i>);prl0("b")("e")("g")("\mathbf{r}")("n")("g")("\mathbf{r}")("o")("u")("p")(command);
  pr8("c")("o")("n")("t")("r")("o")("l")("s")(<i>op</i>);pr_4 ("c")("u")("1")("1")(command);
  pr_4 ("c")("u")("r")("1")(op);
  prl0("d")("e")("1")("i")("m")("i")("t")("e")("r")("s")(command);
  pr7("d")("i")("s")("p")("l")("a")("a")("y")(<i>command</i>);pr8("e")("n")("d")("g")("r")("o")("u")("p")(<i>endit</i>);pr8("e")("v")("e")("r")("y")("j")("o")("b")(<i>command</i>);pr6("e")("x")("i")("t")("i")("i")("f")(command);prl1 ("e")("x")("p")("a")("n")("d")("a")("f")("t")("e")("r")(command);
  pr_4 ("f")("r")("o")("m")(bbinary);
  pr8("i")("n")("w")("i")("n")("n")("d")("o")("w")(<i>biinary</i>);pr7("i")("n")("t")("e")("r")("i")("in")(command);pr3("1")("e")("t")(command);pr11 ("n")("e")("w")("i")("n")("t")("e")("r")("n")("a")("1")(command);
  pr2("o")("f")(command);p r 10("o")("p")("e")("n")("w")("i")("n")("d")("d")("v")("w")(<i>command</i>)p r 10("r")("a")("n")("d")("o")("m")("s")("e")("e")("d")(<i>command</i>);
  pr_4 ("s")("a")("v")("e")(command);
  pr10("s")("c")("a")("n")("t")("c")("a")("k")("e")("n")("s")(<i>command</i>)pr7("s")("h")("i")("p")("o")("u")("t")(<i>command</i>);pr_4 ("s")("t")("e")("p")(bbinary);
  pr3("s")("t")("r")(command);pr7("t")("e")("n")("s")("i")("o")("n")(<i>op</i>);pr2 ("t")("o")(bbinary);
  pr5("u")("n")("t")("i")("l")(<i>binary</i>);pr3 ("d")("e")("f")(command);
  pr6("v")("a")("r")("d")("e")("f")(command);See also sections 66, 67, 68, 69, 70, and 71.
This code is used in section 112.
```
<span id="page-22-0"></span>66. (There are so many primitives, it's necessary to break this long initialization code up into pieces so as not to overflow WEAVE's capacity.)

```
\langle65 \rangle +≡
```

```
pr10("p")("r")("i")("m")("a")("r")("y")("d")("e")("f")(<i>command</i>);pr12 ("s") ("e")("c")("c")("n")("n")("d")("a")("r")("y")("d")("e")("f")"(<i>command</i>);pr11("t")("e")("r")("t")("i")("a")("r")("y")("d")("e")("f")(command);
pr6("e")("n")("d")("d")("e")("f")(<i>endit</i>);pr3("f")("o")("r")(command);pr11 ("f")("o")("r")("s")("u")("f")("f")("i")("x")("e")("s")(command);
pr7("f")("o")("r")("e")("v")("e")("r")(<i>command</i>);pr6("e")("n")("d")("f")("o")("r")(<i>endit</i>);pr5("q")("u")("o")("t")("e")(command);pr_4 ("e")("x")("p")("r")(command);
pr6("s")("u")("f")("f")("i")("u")("x")(command);pr_4("t")("e")("x")("t")(command);pr7("p")("r")("i")("m")("a")("r")("y")(command);pr9("s")("e")("c")("o")("n")("d")("d")("a")("r")("y")(<i>command</i>);pr8("t")("e")("r")("t")("i")("a")("r")("y")(<i>command</i>);pr5("i")("n")("p")("u")("t")(input_{common});
pr8("e")("n")("d")("i")("n")("p")("u")("t")<i>(bold);
pr2("i")("f")(command);pr2 ("f")("i")(endit);
pr_4 ("e")("1")("s")("e")(command);
\text{pr6}("e")("1")("s")("e")("i")("f")(\text{command});
pr_4("t")("r")("u")("e")(bold);pr5("f")("a")("l")("s")("e")(bold);prl1 ("n")("u")("1")("1")("p")("i")("c")("t")("u")("r")("e")(\,bold);
pr7("n")("u")("l")("l")("p")("p")("e")("n")(<i>bold</i>);pr7("j")("o")("b")("n")("a")("a")("m")("e")(<i>bold</i>);pr10("r")("e")("a")("d")("s")("t")("r")("i")("n")("g")(<i>bold</i>);pr9("p")("e")("n")("c")("i")("r")("c")("c")("l")("e")(<i>bold</i>);pr_4 ("g")("o")("o")("d")(special_tag);
pr2 ("="")("::")(as_is);pr3 ("=")(":")("|")(as_is);
pr_4 ("=")(":")("|")(">")(as_is);
pr3 ("\mid")("=")(":")(as_is);
pr_4 ("|")("=")(":")(">")(as_is);
pr_4 ("|")("=")(":")("|")(as_is);
pr5("1")("=")(":")("1")(">")("2") (as_is);pr6 ("|")("=")(":")("|")(">")(">")(as_is);
pr4 ("k")("e")("r")("n")(binary); pr6 ("s")("k")("i")("p")("t")("o")(command);
```
<span id="page-23-0"></span>67. (Does anybody out there remember the commercials that went LS−MFT?)

```
\langle65 \rangle +≡
  pr13("n")("o")("r")("m")("a")("1")("d")("e")("v")("i")("a")("t")("e")("o");pr3("o")("d")("d")(<i>op</i>);pr5("k")("n")("o")("w")("n")(op);pr7("u")("n")("k")("n")("o")("w")("n")(<i>op</i>);pr3("n")("o")("t")(op);pr7("d")("e")("c")("i")("m")("a")("l")(<i>op</i>);pr7("r")("e")("v")("e")("r")("s")("e") (op);pr8("m")("a")("k")("e")("p")("a")("t")("h")(<i>op</i>);pr7("m")("a")("k")("e")("p")("e")("n")(<i>op</i>);prl1 ("t")("o")("t")("a")("1")("w")("e")("i")("g")("h")("t")(op);
  pr3("o")("c")("t")(<i>op</i>);pr3("h")("e")("x")(op);pr5("A")("S")("C")("I")("I")(<i>op</i>);pr_4 ("c")("h")("a")("r")(op);
  pr6("1")("e")("n")("g")("t")("h")(<i>op</i>);pr13("t")("u")("r")("n")("i")("n")("g")("n")("u")("u")("m")("b")("e")("r")(<i>op</i>);pr5("x")("p")("a")("r")("t")(<i>op</i>);pr5("y")("p")("a")("r")("t")(<i>op</i>);pr6("x")("x")("p")("a")("r")("t")(<i>op</i>);pr6("x")("y")("p")("a")("r")("t")(<i>op</i>);pr6("y")("x")("p")("a")("r")("t")(<i>op</i>);\;pr6 ("y")("y")("p")("a")("r")("t")(op);
  pr_4 ("s")("q")("r")("t")(op);
  pr_4 ("m")("e")("x")("p")(op);
  pr_4 ("m")("1")("o")("g")(op);
  pr_4 ("s")("i")("n")("d")(op);
  pr_4 ("c")("o")("s")("d")(op);
  pr5("f")("l")("o")("o")("r")(<i>op</i>);pr14 ("u")("n")("i")("f")("o")("r")("m")("d")("e")("v")("i")("a")("t")("e")("e")(op);
  pr10("c")("h")("a")("r")("e")("x")("i")("s")("t")("s")(<i>op</i>);pr5("a")("n")("g")("l")("e")(op);pr5("c")("y")("c")("1")("e")(<i>op</i>);
```
68. (If you think this WEB code is ugly, you should see the Pascal code it produces.)

 $\langle$  Store all the primitives [65](#page-21-0)  $\rangle$  +≡  $pr13("t")("r")("a")("c")("i")("n")("g")("t")("i")("t")("l")("e")("e")(*internal*);$  $p r 16 ("t")("r")("a")("c")("i")("n")("g")("e")("q")("u")("a")("t")("i")("o")("n")("s")(*internal*);$  $p r 15("t")("r")("a")("c")("i")("n")("g")("c")("a")("p")("s")("u")("l"")("e")("is")(*internal*);$  $pri4$  ("t")("x")("a")("c")("i")("n")("g")("c")("h")("o")("i")("c")("e")("e")("s")(internal);  $pr12$ ("t")("r")("a")("c")("i")("n")("g")("s")("p")("e")("c")("s")(*internal*);  $pr11\,("t")("r")("a")("c")("i")("n")("g")("p")("e")("n")("s")(*internal*);$  $p r 15("t")("r")("a")("c")("i")("n")("g")("c")("c")("n")("m")("a")("a")("a")("s")(*internal*);$  $pr13 ("t") ("r") ("a") ("c") ("i") ("n") ("g") ("m") ("a") ("c") ("r") ("o") ("s")(*internal*);$  $pr12("t")("r")("a")("c")("i")("n")("g")("e")("d")("g")("e")("e")("i")(*internal*)$  $pr13("t")("r")("a")("c")("i")("n")("g")("o")("u")("t")("p")("u")("t")(*internal*);$  $pr12\big({\text{``t''}}\big)({\text{``r''}}\big)({\text{``a''}}\big)({\text{``c''}}\big)({\text{``i''}}\big)({\text{``g''}}\big)({\text{``s''}}\big)({\text{``t''}}\big)({\text{``a''}}\big)({\text{``t''}}\big)({\text{``s''}}\big)({\text{`internal}}\big);$  $pr13("t")("r")("a")("c")("i")("n")("g")("o")("n")("l")("i")("a")("e")(*internal*);$  $pr15\big({\hbox{``t''}}\big)({\hbox{``t''}}\big)({\hbox{``a''}}\big)({\hbox{``c''}}\big)({\hbox{``i''}}\big)({\hbox{``r''}}\big)({\hbox{``r''}}\big)({\hbox{``e''}}\big)({\hbox{``s''}}\big)({\hbox{``t''}}\big)({\hbox{``r''}}\big)({\hbox{``r''}}\big)({\hbox{``e''}}\big)({\hbox{``s''}}\big)({\hbox{``r''}}\big)({\hbox{``r''}}\big)({\hbox{``r''}}\big)({\hbox{``r''}}\big$ 

```
69. \langle65 \rangle +≡
  pr_4 ("y")("e")("a")("r")(internal);
  pr5("m")("o")("n")("t")("h")(internal);pr3 ("d")("a")("y")(internal);
  pr_4 ("t")("i")("m")("e")(internal);
  pr8("c")("h")("a")("r")("c")("o")("d")("e")(<i>internal</i>);pr7("c")("h")("a")("r")("e")("x")("t")(<i>internal</i>);\text{pr6} ("c")("h")("a")("r")("w")("d")(\text{internal});
  pr6("c")("h")("a")("r")("h")("t")(<i>internal</i>);pr6("c")("h")("a")("r")("d")("p")(internal);pr6("c")("h")("a")("r")("i")("c")(internal);pr6("c")("h")("a")("r")("d")("x")(<i>internal</i>);pr6("c")("h")("a")("r")("d")("y")(internal);prl0("d")("e")("s")("i")("g")("n")("s")("i")("z")("e")(internal);
  pr_4 ("h")("p")("p")("p")(internal);
  pr_4 ("v")("p")("p")("p")(internal);
  pr7("x")("o")("f")("f")("s")("e")("t")(<i>internal</i>);pr7("y")("o")("f")("f")("s")("e")("t")(<i>internal</i>);pr7("p")("a")("u")("s")("i")("n")("g")(<i>internal</i>);p r 12("s")("h")("o")("w")("s")("t")("o")("p")("p")("i")("n")("g")(<i>internal</i>);prl0("f")("o")("n")("t")("m")("a")("k")("i")("n")("g")(internal);
  pr8("p")("r")("o")("o")("f")("i")("n")("g")(<i>internal</i>);pr9("s")("m")("o")("o")("t")("h")("i")("n")("g")(<i>internal</i>);pr12("a")("u")("t")("o")("r")("o")("u")("u")("a")("d")("i")("n")("g")(<i>internal</i>);pri1 ("g")("r")("a")("n")("u")("1")("a")("r")("i")("t")("y")(internal);
  pr6("f")("i")("l")("l")("l")("i")("n")(internal);pr12("t")("u")("r")("n")("i")("n")("g")("c")("h")("e")("e")("c")("k")(<i>internal</i>);pr12("w")("a")("r")("n")("i")("n")("g")("c")("h")("e")("c")("c")("k")(<i>internal</i>);pr12("b")("o")("u")("n")("d")("a")("r")("y")("c")("h")("a")("r")(<i>internal</i>);
```

```
70. Still more.
\langle65 \rangle +≡
  pr1 ("+")(abinary);
  pr1 ("−")(abinary);pr1 ("*")(abinary);
  pr1 ("/") (as_is);pr2 ("+")("+")(binary);
  pr3("+")("-")("+")(python.sub);pr3("a")("n")("d")(binary);pr2("o")("r")(binary);pr1 ("\le")(as_is);
  pr2("<")("=")(less_{\sim} or_{\sim} equal);pr1 (">")(as_is);
  pr2(">")("=")(<i>greater\_or\_equal</i>);pr1 ("=" (as_is);pr2 ("<")(">")(not_equal);
  pr9("s")("u")("b")("s")("t")("t")("r")("i")("n")("g")(<i>command</i>);pr7("s")("u")("b")("p")("a")("t")("h")(<i>command</i>);pr13("{\tt d}")("{\tt i}")("{\tt r}")("{\tt e}")("{\tt c}")("{\tt t}")("{\tt i}")("{\tt o}")("{\tt n}")("{\tt t}")("{\tt i}")("{\tt m}")("{\tt e}")(command)};pr5("p")("o")("i")("n")("t")(command);prl0("p")("r")("e")("c")("o")("n")("t")("r")("o")("l")(command);
  pr11 ("p")("o")("s")("t")("c")("o")("n")("t")("r")("o")("1")(command);
  pr9("p")("e")("n")("o")("f")("f")("s")("e")("e")("t")(<i>command</i>);pr1 ("\&")(ampersand);
  pr7("r")("o")("t")("a")("t")("e")("d")(<i>binary</i>);pr7("s")("1")("a")("n")("t")("e")("d")(<i>binary</i>);pr6("s")("c")("a")("1")("e")("d")(<i>binary</i>);pr7("s")("h")("i")("f")("t")("e")("d")(<i>binary</i>);prl1 ("t")("r")("a")("n")("s")("f")("o")("r")("m")("e")("d")(binary);
  pr7("x")("s")("c")("a")("l")("e")("d")(<i>binary</i>);pr7("y")("s")("c")("a")("1")("e")("d")(<i>binary</i>);pr7("z")("s")("c")("a")("l")("e")("d")(<i>binary</i>);p r17("i")("n")("t")("e")("r")("s")("e")("c")("t")("i")("o")("n")("t")("i")("u")("e")("e")("o"\it pr7("n")("u")("m")("e")("r")("i")("c")("c") (type\_name);pr6("s")("t")("r")("i")("n")("g")(<i>type_name</i>);pr7("b")("o")("o")("1")("e")("a")("n")(<i>type_name</i>);pr_4 ("p")("a")("t")("h")(type_name);
  pr3("p")("e")("n")(type_name);pr7("p")("i")("c")("t")("u")("r")("e")("e")(<i>type_name</i>);pr9("t")("r")("a")("n")("s")("f")("o")("r")("m")(<i>type_name</i>);
```

```
pr_4 ("p")("a")("i")("r")(type_name);
```
<span id="page-26-0"></span>71. At last we are done with the tedious initialization of primitives.

```
\langle65 \rangle +≡
  pr3 ("e")("n")("d")(endit);
  pr_4 ("d")("u")("m")("p")(endit);
  pr9("b")("a")("t")("c")("h")("m")("o")("d")("e")(<i>bold</i>);pr11 ("n")("o")("n")("s")("t")("o")("p")("m")("o")("d")("e")(bold);
  pr10("s")("c")("r")("o")("l")("l")("m")("o")("d")("d")("e")(<i>bold</i>);pr13("e")("r")("r")("o")("r")("s")("t")("o")("p")("m")("o")("d")("d")("e")(<i>bold</i>);pr5("i")("n")("n")("e")("r")(command);pr5("o")("u")("t")("e")("r")(command);pr9("s")("h")("o")("w")("t")("o")("k")("e")("n")("command);pr9("s")("h")("o")("w")("s")("t")("a")("t")("t")("s")(<i>bold</i>);pr_4 ("s")("h")("o")("w")(command);
  pri2("s")("h")("o")("w")("v")("a")("a")("r")("i")("a")("b")("l"")("e")(<i>command</i>);p r 16 ("s") ("h") ("o") ("w") ("d") ("e") ("p") ("e") ("n") ("d") ("e") ("a") ("n") ("c") ("u") ("e") ("e" ) (qpr7("c")("o")("n")("t")("o")("u")("u")("r")(<i>command</i>);
  prl0("d")("o")("u")("b")("1")("e")("p")("a")("t")("h")(command);
  pr_4 ("a")("1")("s")("o")(command);
  pr7("w")("i")("t")("h")("p")("e")("n")(<i>command</i>);pr10("w")("i")("t")("h")("w")("e")("i")("g")("h")("t")(<i>command</i>);pr8("d")("r")("o")("p")("p")("i")("i")("n")("g")(<i>command</i>);pr7("k")("e")("e")("p")("i")("n")("g")(<i>command</i>);pr7("m")("e")("s")("s")("a")("g")("e")(<i>command</i>);pr10("e")("r")("r")("m")("e")("s")("s")("a")("a")("e")("e")(<i>command</i>);
  pr7("e")("r")("r")("h")("e")("l"")("p")(<i>command</i>);pr8("c")("h")("a")("r")("l")("i")("si")("t")(<i>command</i>);pr8("1")("i")("g")("t")("a")("b")("l")("e")(<i>command</i>);pr10 ("e")("x")("t")("e")("n")("s")("i")("b")("l")("e")(command);
  prl0("h")("e")("a")("d")("e")("r")("b")("y")("t")("e")(<i>command</i>);pr9("f")("o")("n")("t")("d")("i")("in")("m")("e")("n")(<i>command</i>);pr7("s")("p")("e")("c")("i")("a")("l")(<i>command</i>);p r 10("n")("u")("m")("s")("p")("e")("c")("i")("a")("l")(command);pr1 ("%")(comment);
  pr2 ("%")("%")(verbatim);
  pr3("%")("%")("%")(set_format);
  pr_4 ("%")("%")("%")("%")(mft_comment);
  pr1 ("#")(sharp);
```

```
define tr1 (\#) \equiv byte\_mem[byte\_ptr-1] \leftarrow \#; cur\_tok \leftarrow name\_ptr; incr(name\_ptr);
```
 $byte\_start[name\_ptr] \leftarrow byte\_ptr$ 

define  $tr2(\textbf{\#}) \equiv byte\_mem[byte\_ptr-2] \leftarrow \textbf{\#}; tr1$ define  $tr3(\texttt{#}) \equiv byte\_mem[byte\_ptr-3] \leftarrow \texttt{#}; tr2$ define  $tr'_{4}(\textbf{#}) \equiv byte\_mem[\text{byte\_ptr}-4] \leftarrow \textbf{#}; \text{ tr }3$ define  $tr5$  (#)  $\equiv byte\_mem$  [byte\_ptr - 5]  $\leftarrow$  #; ttr4 define  $tr1 \equiv incr (byte\_ptr);$   $tr1$ define  $tr2 \equiv byte\_ptr \leftarrow byte\_ptr + 2$ ;  $tr2$ define  $tr3 \equiv byte\_ptr \leftarrow byte\_ptr + 3$ ;  $tr3$ define  $tr'_{4} \equiv byte\_ptr \leftarrow byte\_ptr + 4$ ;  $tr'_{4}$ define  $tr5 \equiv byte\_ptr \leftarrow byte\_ptr + 5$ ;  $tr5$  $\langle$  Globals in the outer block  $9 \rangle + \equiv$  $9 \rangle + \equiv$ 

translation:  $array [ASCII_code]$  of name\_pointer; i:  $ASCH\_code$ ; {index into translation }

```
73. (Store all the translations 73) \equivfor i \leftarrow 0 to 255 do translation [i] \leftarrow 0;
     tr2(\mathbb{T}\setminus\mathbb{T})(\mathbb{T}\"); translation [\mathbb{T}\"] \leftarrow cur\_tok;tr2 ("\")("#"); translation ["#"] \leftarrow cur\_tok;tr2(\mathbf{T} \setminus \mathbf{T})(\mathbf{T} \mathbf{\&} \mathbf{T}); translation [\mathbf{T} \mathbf{\&} \mathbf{T}] \leftarrow cur\_tok;tr2 ("\")("{"); translation ["{"] \leftarrow cur\_tok;tr2 ("\")("}"); translation<sup>["</sup>}"] \leftarrow cur\_tok;
     tr2(\mathbf{T} \setminus \mathbf{T})(\mathbf{T} \setminus \mathbf{T}); translation [\mathbf{T} \setminus \mathbf{T}] \leftarrow cur\_tok;tr2 ("\")("%"); translation["%"] \leftarrow cur\_tok;tr_4(\mathbf{``}\mathbf{\setminus\mathbf{''}})(\mathbf{``}B\mathbf{''})(\mathbf{``}S\mathbf{''})(\mathbf{``}\mathbf{''}); translation [\mathbf{``}\mathbf{\setminus\mathbf{''}}]\leftarrow cur\_tok;tr_4(\mathbf{``}\mathbf{\setminus\mathbf{''}})(\mathbf{``}H\mathbf{''})(\mathbf{``}A\mathbf{''})(\mathbf{``}\mathbf{''}); translation [\mathbf{``}\mathbf{``}\mathbf{''}] \leftarrow cur\_tok;tr\{(T\{u\}'')\{u\}u\}("T\{u\}")("T\{u\}"); translation\{u\}u\} \leftarrow cur\_tok;tr5("\\`')("a")("s")("t")("_u"); translation["*"] \leftarrow cur\_tok;tr\mathcal{U}(\mathbf{u}\setminus\mathbf{u})(\mathbf{u}\mathbf{A}\mathbf{u})(\mathbf{u}\mathbf{u})\mathbf{u}(\mathbf{u}\square\mathbf{u}); tr\mathcal{L}amp \leftarrow cur\mathcal{L}ok;tr_{4}(\mathbf{``}\setminus\mathbf{''})(\mathbf{``}B\mathbf{''})(\mathbf{``}L\mathbf{''})(\mathbf{``}L\mathbf{''}); tr\_skip \leftarrow cur\_tok;tr_4(\mathbf{``}\mathbf{\setminus\mathbf{``}})(\mathbf{``}\mathbf{S}\mathbf{``}})(\mathbf{``}\mathbf{H}\mathbf{``}})(\mathbf{``}\mathbf{''}\mathbf{``}}); \ tr\_sharp \ \leftarrow cur\_tok;tr_4(\mathbf{``}\setminus\mathbf{''})(\mathbf{``}P\mathbf{''})(\mathbf{``}S\mathbf{''})(\mathbf{``}\square\mathbf{''}); tr_ps \leftarrow cur\_tok;tr_4(\mathbf{``}\mathbf{\setminus\mathbf{''}})(\mathbf{``}\mathbf{1}\mathbf{``}) (\mathbf{``}\mathbf{e}\mathbf{``}) (\mathbf{``}\mathbf{``}\mathbf{``}); tr_-le \leftarrow cur\_tok;tr_4(\mathbf{``}\mathbf{\setminus\mathbf{''}})(\mathbf{``g\mathbf{``}})(\mathbf{``e\mathbf{``}})(\mathbf{``\_}\mathbf{''}); tr\_ge \leftarrow cur\_tok;tr_4(\mathbf{``}\mathbf{\setminus\mathbf{``}})(\mathbf{``n\mathbf{``}})(\mathbf{``e\mathbf{``}})(\mathbf{``}\mathbf{``u\mathbf{''}}); tr\_ne \leftarrow cur\_tok;tr5("\\`"')("q")("u")("a")("d"); tr_{quad} \leftarrow cur_{\mathit{tok}};
```
This code is used in section [112.](#page-39-0)

**74.**  $\langle$  Globals in the outer block  $9 \rangle + \equiv$  $9 \rangle + \equiv$  $tr \_le, tr \_ge, tr \_ne, tr \_amp; amp, tr \_sharpar \_pre, tr \_ss\_pre, tr \_ps, tr \_quad. can: name \_pointer; \quad \{\text{special translations}\}\$  <span id="page-28-0"></span>**75.** Inputting the next token. MFT's lexical scanning routine is called  $get.next$ . This procedure inputs the next token of METAFONT input and puts its encoded meaning into two global variables, cur type and  $cur\_tok$ .

 $\langle$  Globals in the outer block [9](#page-3-0)  $\rangle$  +=  $cur\_type:$  eight\_bits; { type of token just scanned }  $cur\_tok: \text{ integer};$  { hash table or buffer location } prev\_type: eight\_bits; { previous value of  $cur\_type$  } prev\_tok: integer; { previous value of  $cur\_tok$  }

76.  $\langle$  Set initial values [10](#page-3-0)  $\rangle$  +≡  $cur\_type \leftarrow end\_of\_line; cur\_tok \leftarrow 0;$ 

77. Two global state variables affect the behavior of  $get.next$ : A space will be considered significant when start of line is true, and the buffer will be considered devoid of information when empty buffer is true.

 $\langle$  Globals in the outer block  $9$   $\rangle$  +≡ start of line: boolean; { has the current line had nothing but spaces so far?} empty\_buffer: boolean; { is it time to input a new line?}

**78.** The 256 ASCII code characters are grouped into classes by means of the *char class* table. Individual class numbers have no semantic or syntactic significance, expect in a few instances defined here. There's also max class , which can be used as a basis for additional class numbers in nonstandard extensions of METAFONT.

define  $digit\_class = 0$  { the class number of 0123456789 } define  $period\_class = 1$  {the class number of '.'} define  $space\_class = 2$  { the class number of spaces and nonstandard characters } **define**  $percent\_class = 3$  {the class number of '%'} define  $string\_class = 4$  {the class number of '"'} define  $right\_parent\_class = 8$  {the class number of ')' } define *isolated\_classes*  $\equiv 5, 6, 7, 8$  { characters that make length-one tokens only } define *letter\_class* = 9 { letters and the underline character } define *left\_bracket\_class* = 17  $\{^{\lceil} \}\$ define  $right\_bracket\_class = 18 \{ ']\}'$ define  $invalid\_class = 20$  {bad character in the input} define end\_line\_class = 21 { end of an input line (MFT only) } define  $max\_class = 21$  {the largest class number}  $\langle$  Globals in the outer block [9](#page-3-0)  $\rangle$  +≡ *char\_class:*  $array [ASCII_code] of 0. max-class; {the class numbers}$ 

<span id="page-29-0"></span>79. If changes are made to accommodate non-ASCII character sets, they should be essentially the same in MFT as in METAFONT. However, MFT has an additional class number, the end line class, which is used only for the special character *carriage\_return* that is placed at the end of the input buffer.

```
define carriage return = '15 { special code placed in buffer [limit] }
\langle10 \rangle +≡
  for i \leftarrow "0" to "9" do char_class [i] \leftarrow digit\_class;char\_class[" \cdot"] \leftarrow period\_class; char\_class[" \cdot"] \leftarrow space\_class; char\_class["\cdot"] \leftarrow percent\_class;char\_class [""""] \leftarrow string\_class;char\_class[", "\rightleftharpoons 5; char\_class[", "\rightleftharpoons 6; char\_class["(""\rightleftharpoons 7; char\_class[")"\rightleftharpoons right\_parent\_class;for i \leftarrow "A" to "Z" do char_class [i] \leftarrow letter\_class;for i \leftarrow "a" to "z" do char_class [i] \leftarrow letter\_class;
   char\_class["\_"] \leftarrow letter\_class;char\_class["<"] \leftarrow 10; char\_class["="] \leftarrow 10; char\_class[" >" ] \leftarrow 10; char\_class[" : " ] \leftarrow 10;char\_class["|"| \leftarrow 10;char\_class ["`"] \leftarrow 11; char\_class ["´"] \leftarrow 11;char\_class["+"] ← 12; char\_class["-"] ← 12;
   char\_class["/"] \leftarrow 13; char\_class["*"] \leftarrow 13; char\_class["\`"] \leftarrow 13;char\_class ["!"] \leftarrow 14; char\_class ["?"] \leftarrow 14;char_class ["#"] \leftarrow 15; char_class ["&"] \leftarrow 15; char_class ["@"] \leftarrow 15; char_class ["$"] \leftarrow 15;
   char\_class["<sup>~</sup>"] ← 16; char\_class["<sup>~</sup>"] ← 16;
   char\_class [" ["] \leftarrow left \text{-}bracket \text{-}class; char\_class ["] \leftarrow right \text{-}bracket \text{-}class;char\_class ["{"] \leftarrow 19; char\_class ["}"] \leftarrow 19;
   for i \leftarrow 0 to "\Box" – 1 do char_class |i| \leftarrow invalid\_class;char\_class|carriage\_return| \leftarrow end\_line\_class;for i \leftarrow 127 to 255 do char_class |i| \leftarrow \text{invalid\_class};
```
80. And now we're ready to take the plunge into  $get{\text -}next$  itself.

define switch = 25 { a label in  $qet\_next$  } define  $pass\_digits = 85$  {another} define pass-fraction = 86 { and still another, although goto is considered harmful } **procedure** get\_next; { sets cur\_type and cur\_tok to next token } label switch, pass\_digits, pass\_fraction, done, found, exit;

var c:  $ASCH\_code$ ; {the current character in the buffer }

*class: ASCII\_code*; { its class number }

**begin** prev\_type  $\leftarrow$  cur\_type; prev\_tok  $\leftarrow$  cur\_tok;

if empty-buffer then  $\langle$  Bring in a new line of input; return if the file has ended [85](#page-30-0) $\rangle$ ;

switch:  $c \leftarrow \text{buffer}[\text{loc}]$ ; id\_first  $\leftarrow \text{loc}$ ; incr(loc); class  $\leftarrow$  char\_class  $[c]$ ; (Branch on the class, scan the token; return directly if the token is special, or **goto** found if it needs to be looked up  $\{81\}$  $\{81\}$  $\{81\}$ ;  $found: id\_loc \leftarrow loc; cur\_tok \leftarrow lookup; cur\_type \leftarrow ilk[cur\_tok];$ exit: end;

<span id="page-30-0"></span>81. define  $emit(\texttt{#}) \equiv$  begin cur\_type  $\leftarrow \texttt{#};$  cur\_tok  $\leftarrow id$ \_first; return; end

 $\beta$  Branch on the *class*, scan the token; return directly if the token is special, or goto *found* if it needs to be looked up  $81$   $\equiv$ 

case class of

 $digit\_class:$  goto  $pass\_digits;$ period\_class: **begin** class  $\leftarrow$  char\_class [buffer [loc]]; if  $class > period\_class$  then goto switch {ignore isolated '.'} else if  $class < period\_class$  then goto pass fraction; { class = digit class } end; space\_class: if start\_of\_line then  $emit(indentation)$ else goto switch ;  $end\_line \ldots$ ;  $emit(end\_of\_line);$ string class:  $\langle$  Get a string token and return 82 $\rangle$ ;  $isolated{\_}classes: \textbf{goto} \textit{found};$ *invalid\_class:*  $\langle$  Decry the invalid character and **goto** switch 84 $\rangle$ ; othercases  $do\_nothing$  { letters, etc. } endcases; while  $char\_class[buffer[loc]] = class$  do  $incr(loc);$ goto found ; pass\_digits: while  $char\_class[buffer[loc]] = digit\_class$  do  $incr(loc);$ if buffer  $|loc| \neq$  "." then goto done; if char\_class [buffer [loc + 1]]  $\neq$  digit\_class then goto done;  $incr(loc);$ *pass\_fraction*: **repeat**  $\text{incr}(loc);$ until  $char\_class[buffer[loc]] \neq digit\_class;$  $done: emit(numeric\_token)$ This code is used in section [80](#page-29-0). 82.  $\langle$  Get a string token and return 82 $\rangle \equiv$ loop begin if  $buffer[loc] = """"$  then **begin**  $\text{incr}(loc)$ ;  $\text{emit}(string\_token)$ ; end; if  $loc = limit$  then  $\langle$  Decry the missing string delimiter and goto switch 83 $\rangle$ ;  $\textit{incr}(loc);$ end This code is used in section 81. 83.  $\langle$  Decry the missing string delimiter and goto switch 83  $\rangle \equiv$ begin  $err\_print($  '!  $\text{Incomplete}_{\text{u}}\text{string}_{\text{u}}\text{will}_{\text{u}}\text{be}_{\text{u}}\text{ignored}$ '); goto switch; end This code is used in section 82. 84. (Decry the invalid character and goto switch  $84$ )  $\equiv$ begin  $err\_print('!$  Invalid character will be ignored'); goto switch; end This code is used in section 81. 85. (Bring in a new line of input; return if the file has ended  $85 \equiv$ begin  $get$  line; if input has ended then  $emit(end_of_file)$ ;  $buffer|limit| \leftarrow carriage-return; loc \leftarrow 0; start_of-line \leftarrow true; empty buffer \leftarrow false;$ 

## end

This code is used in section [80](#page-29-0).

<span id="page-31-0"></span>86. Low-level output routines. The T<sub>E</sub>X output is supposed to appear in lines at most *line-length* characters long, so we place it into an output buffer. During the output process, *out line* will hold the current line number of the line about to be output.

 $\langle$  Globals in the outer block [9](#page-3-0)  $\rangle$  += *out buf* : array  $[0 \tldots line_length]$  of  $ASCII_code;$  {assembled characters }  $out\_ptr: 0$ .. line\_length; { number of characters in out\_buf }  $out\_line:integer; \{ coordinates of next line to be output \}$ 

87. The *flush\_buffer* routine empties the buffer up to a given breakpoint, and moves any remaining characters to the beginning of the next line. If the *per-cent* parameter is *true*, a " $\mathcal{N}$ " is appended to the line that is being output; in this case the breakpoint b should be strictly less than *line length*. If the per cent parameter is false, trailing blanks are suppressed. The characters emptied from the buffer form a new line of output.

### **procedure** flush\_buffer (b: eight\_bits; per\_cent: boolean); { outputs out\_buf [1 . . b], where  $b \leq out\_ptr$ } label *done*;

```
var j, k: 0.. line_length;
  begin j \leftarrow b;
  if \neg per-cent then { remove trailing blanks}
     loop begin if j = 0 then goto done;
       if out_buf [j] \neq "\sqcup" then goto done;
       decr(j);end;
done: for k \leftarrow 1 to j do write (tex_file, xchr [out_buf [k]]);
  if per_cent then write(text\_file, xchr["\%"]);write\_ln(text\_file); incr(out\_line);if b < out\_ptr then
     for k \leftarrow b + 1 to out_ptr do out_buf [k - b] \leftarrow out_b(f[k]);
  out\_ptr \leftarrow out\_ptr - b;end;
```
88. MFT calls flush\_buffer (out\_ptr, false) before it has input anything. We initialize the output variables so that the first line of the output file will be '\input mftmac'.

```
\langle10 \rangle +≡
   out\_ptr \leftarrow 1; out\_buf[1] \leftarrow "\_"; out\_line \leftarrow 1; write(text\_file, \{'\input\_mftmac<sup>*</sup>;
```
89. When we wish to append the character c to the output buffer, we write 'out(c)'; this will cause the buffer to be emptied if it was already full. Similarly, ' $out2(c_1)(c_2)$ ' appends a pair of characters. A line break will occur at a space or after a single-nonletter TEX control sequence.

define  $oot(\#) \equiv$ if out  $ptr = line$  length then break out;  $\textit{incr}(out\_ptr)$ ;  $out\_buf \mid out\_ptr \mid \leftarrow \#;$ define  $\omega \omega t \cdot t$   $\equiv \omega \omega t \cdot t$  end define  $\cot 2(\textbf{\#}) \equiv \cot(\textbf{\#}) \, \cot 1$ define  $\omega t \mathcal{E}(\#) \equiv \omega \mathcal{E}(\#) \omega t \mathcal{E}$ define  $\cot 4 (\#) \equiv \cot (\#) \, \cot 3$ define  $\omega \omega t_5(\textbf{t}) \equiv \omega \omega t(\textbf{t}) \omega t_4$ define  $out \equiv$  begin  $oot1$ define  $out2 \equiv$  begin  $oot2$ define  $out3 \equiv$  begin  $oot3$ define  $out4 \equiv$  begin  $oot4$ define  $out5 \equiv$  begin  $oot5$ 

<span id="page-32-0"></span>**90.** The *break\_out* routine is called just before the output buffer is about to overflow. To make this routine a little faster, we initialize position 0 of the output buffer to '\'; this character isn't really output.

 $\langle$  Set initial values [10](#page-3-0)  $\rangle$  +≡  $out\_buf[0] \leftarrow "\U";$ 

91. A long line is broken at a blank space or just before a backslash that isn't preceded by another backslash. In the latter case, a "%" is output at the break. (This policy has a known bug, in the rare situation that the backslash was in a string constant that's being output "verbatim.")

```
procedure break_out; {finds a way to break the output line}
  label exit;
  var k: 0... line_length; {index into out_buf}
     d: ASCII\_code; { character from the buffer }
  begin k \leftarrow out\_ptr;loop begin if k = 0 then \langle Print warning message, break the line, return 92\rangle;
     d \leftarrow out_buf[k];if d = "\sqcup" then
       begin \text{flush\_buffer}(k, \text{false}); return;
       end;
     if (d = "\Psi) \wedge (out_buf[k-1] \neq "\Psi) then {in this case k > 1}
       begin \text{flush}\text{-}\text{buffer}(k-1,\text{true}); return;
       end;
     decr(k);end;
exit: end;
```
92. We get to this module only in unusual cases that the entire output line consists of a string of backslashes followed by a string of nonblank non-backslashes. In such cases it is almost always safe to break the line by putting a "%" just before the last character.

 $\langle$  Print warning message, break the line, return 92 $\rangle \equiv$ begin  $print_n(('!_LLine_Lhad_Lto_Lbe_Lbroken_L(output_L1.^', out-line : 1); print_Ln('):');$ for  $k \leftarrow 1$  to  $out\_ptr - 1$  do  $print(xchr[out\_buf[k]]);$  $new\_line$ ; mark\_harmless; flush\_buffer(out\_ptr – 1, true); return; end

This code is used in section 91.

**93.** To output a string of bytes from  $byte\_mem$ , we call out\_str.

**procedure**  $out\_str(p: name\_pointer);$  { outputs a string } var k:  $0 \ldots max_b \, y \, t \in \{ \text{index into } byte\_mem \}$ begin for  $k \leftarrow byte\_start[p]$  to byte\_start $[p+1]-1$  do out(byte\_mem[k]); end;

<span id="page-33-0"></span>**94.** The *out\_name* subroutine is used to output a symbolic token. Unusual characters are translated into forms that won't screw up.

```
procedure out_name(p:name\_pointer); { outputs a name}
  var k: 0... max_b \, y \, t \in \{ \text{index into } byte\_mem \}t: name_pointer; { translation of character being output, if any }
  begin for k \leftarrow byte\_start[p] to byte_start[p+1] - 1 do
    begin t \leftarrow translation[byte\_mem[k]];if t = 0 then out(byte\_mem[k])else out\_str(t);end;
  end;
```
**95.** We often want to output a name after calling a numeric macro (e.g.,  $\{1\}$ foo}').

```
procedure out\_mac\_and\_name(n : ASCII\_code; p : name\_pointer);begin out("\\ \n; out(n);if length(p) = 1 then out_name(p)else begin out("{\{\{\}\}); out\_name(p); out("{\{\}\});
    end;
  end;
```
96. Here's a routine that simply copies from the input buffer to the output buffer.

```
procedure copy(first\_loc : integer); { output buffer [first\_loc .. loc - 1] }
  var k: 0... buf_size; { buffer location being copied }
  begin for k \leftarrow \text{first\_loc} to \text{loc} - 1 do \text{out}(\text{buffer}[k]);
  end;
```
<span id="page-34-0"></span>97. Translation. The main work of MFT is accomplished by a routine that translates the tokens, one by one, with a limited amount of lookahead/lookbehind. Automata theorists might loosely call this a "finite state transducer," because the flow of control is comparatively simple.

### procedure  $do$ -the-translation;

label restart, reswitch, done, exit; var k:  $0 \ldots \text{buf\_size}$ ; { looks ahead in the buffer } t: integer; { type that spreads to new tokens} begin restart: if out\_ptr > 0 then  ${\it flush\_buffer}(out\_ptr, \it false)$ ;  $empty\_buffer \leftarrow true;$ loop begin get\_next; if start of line then  $\langle$  Do special actions at the start of a line 98 $\rangle$ ; reswitch: case  $cur_type$  of numeric\_token:  $\langle$ Translate a numeric token or a fraction [105](#page-36-0) $\rangle$ ; string token:  $\langle$  Translate a string token 99 $\rangle$ ; indentation:  $out\_str(tr\_quad);$ end of line, mft comment: (Wind up a line of translation and **goto** restart, or finish a  $|\ldots|$  segment and **goto** reswitch  $110$ ;  $end_of_file: return;$  $\langle$  Cases that translate primitive tokens [100](#page-35-0)  $\rangle$ comment, recomment: (Translate a comment and **goto** restart, unless there's a  $| \dots |$  segment [108](#page-37-0)); *verbatim:*  $\langle$  Copy the rest of the current input line to the output, then **goto** restart [109](#page-37-0) $\rangle$ ; set format: (Change the translation format of tokens, and **goto** restart or reswitch [111](#page-38-0)); *internal, special tag, tag:*  $\langle$  Translate a tag and possible subscript [106](#page-36-0) $\rangle$ ; end; { all cases have been listed } end; exit: end; 98.  $\langle$  Do special actions at the start of a line  $98$   $\equiv$ if cur\_type  $\geq min\_action\_type$  then begin out(" $\mathcal{F}$ "); start\_of\_line  $\leftarrow$  false; case  $cur_type$  of endit:  $out2$  ("\")("!"); binary, abinary, bbinary, ampersand, pyth\_sub: out2(" $\{\P\}$ "); othercases do nothing endcases; end else if  $cur_type = end_of(line$  then begin  $out\_str(tr\_skip)$ ; goto restart; end else if  $cur\_type = mft\_comment$  then goto restart

This code is used in section 97.

99. Let's start with some of the easier translations, so that the harder ones will also be easy when we get to them. A string like "cat" comes out '\7"cat"'.

 $\langle$  Translate a string token 99  $\rangle \equiv$ begin  $out2$  ("\")("7");  $copy(cur\_tok)$ ; end

This code is used in section 97.

<span id="page-35-0"></span>100. Similarly, the translation of 'sqrt' is '\1{sqrt}'.  $\langle$  Cases that translate primitive tokens 100  $\rangle \equiv$ op: out\_mac\_and\_name(" $1$ ", cur\_tok);  $command: out\_mac\_and\_name("2", cur\_tok);$ type\_name: if  $prev_type = command$  then  $out\_mac\_and\_name("1", cur\_tok)$ else  $out\_mac\_and\_name("2", cur\_tok);$ endit:  $out\_mac\_and\_name("3", cur\_tok);$ bbinary: out\_mac\_and\_name("4",  $cur\_tok$ ); bold:  $out\_mac\_and\_name("5", cur\_tok);$ binary: out\_mac\_and\_name(" $6$ ", cur\_tok); path\_join: out\_mac\_and\_name("8",  $cur\_tok$ );  $colon: out\_mac\_and\_name("?"", cur\_tok);$ See also sections 101, 102, and 103. This code is used in section [97](#page-34-0).

101. Here are a few more easy cases.

```
\langle Cases that translate primitive tokens 100 \rangle +≡
as_is, sharp, a binary: out_name (cur\_tok);double_back: out2("\")(";");
semicolon: begin{aligned} \text{begin out\_name} (cur\_tok); \text{ get\_next}; \end{aligned}if cur_type \neq end_of_line then
      if cur_type \neq endit then out 2(\mathbb{T}\setminus\mathbb{T})(\mathbb{T}_{\square}\mathbb{T});goto reswitch ;
  end;
```
102. Some of the primitives have a fixed output (independent of  $cur\_tok$ ):

```
\langle Cases that translate primitive tokens 100 \rangle +≡
backslash: out\_str(translation["\Psi<sub>;</sub>
pyth_sub: out\_str(tr\_ps);
less\_or\_equal: out\_str(tr\_le);greater_0r_equal: out\_str(tr\_ge);not\_equal: out\_str(tr\_ne);ampersonal: out\_str(tr\_amp);
```
103. The remaining primitive is slightly special.

 $\langle$  Cases that translate primitive tokens 100  $\rangle$  += input\_command: begin out\_mac\_and\_name("2", cur\_tok); out5("\")("h")("b")("b")("o")("x");  $\langle$  Scan the file name and output it in typewriter type [104](#page-36-0) $\rangle$ ; end;

<span id="page-36-0"></span>

104. File names have different formats on different computers, so we don't scan them with get\_next. Here we use a rule that probably covers most cases satisfactorily: We ignore leading blanks, then consider the file name to consist of all subsequent characters up to the first blank, semicolon, comment, or end-of-line. (A carriage\_return appears at the end of the line.)

 $\langle$  Scan the file name and output it in typewriter type 104 $\rangle \equiv$ while  $buffer[loc] = "^\mathsf{T}$  do  $incr(loc);$  $out5("{\iota}")("\`"\)("t")("t")("t")("u");$ while  $(\text{buffer}[\text{loc}] \neq "\text{u}") \wedge (\text{buffer}[\text{loc}] \neq "\text{u}") \wedge (\text{buffer}[\text{loc}] \neq "\text{u}") \wedge (\text{loc} < \text{limit})$  do **begin** out(buffer[loc]); incr(loc); end;  $out("}$ ")

This code is used in section [103.](#page-35-0)

105.  $\langle$  Translate a numeric token or a fraction 105 $\rangle \equiv$ 

if  $buffer[loc] = "/* then$ if char\_class [buffer [loc + 1]] = digit\_class then { it's a fraction } begin  $out5("\\"("f")("f")("a")("a")("c"); copy (cur_tok); get.next; out2("l")("f"); get.next;$  $copy(cur\_tok); out("}$ "); end else  $copy(cur\_tok)$ else  $copy(cur\_tok)$ 

This code is used in section [97](#page-34-0).

```
106. \langle Translate a tag and possible subscript 106 \rangle \equivbegin if length(curtok) = 1 then out_name(curtok)else out\_mac\_and\_name("\\", cur\_tok);get_next;
  if byte_mem[byte_start[prev_tok]] = "\cdot" then goto reswitch;
  case prev\_type of
  internal: begin if (cur_type = numeric\_token) \vee (cur_type \geq min\_suffix) then out2("\\"')("", ");goto reswitch ;
    end;
  special tag: if cur\_type < min\_suffix then goto reswitch
    else begin out("."); cur_type \leftarrow internal; goto reswitch;
       end;
  tag: begin if cur\_type = tag then
      if byte_mem[byte_start[cur_tok]] = " \cdot" then goto reswitch;
              { a sequence of primes goes on the main line }
    if (cur_type = numeric\_token) \vee (cur_type \ge min\_suffix) then 107 \rangleelse if cur_type = sharp then out\_str(tr\_sharp)else goto reswitch ;
    end;
  end; { there are no other cases }
  end
This code is used in section 97.
```

```
107. \langle Translate a subscript 107 \rangle \equivbegin out2("["]("{");
  loop begin if cur\_type \geq min\_suffix then out\_name(cur\_tok)else copy(cur\_tok);if prev\_type = special\_tag then
       begin get.next; goto done;
       end;
    get_next;
    if cur\_type < min\_suffix then
       if cur type \neq numeric token then goto done;
    if cur\_type = prev\_type then
      if cur\_type = numeric\_token then out2 ("\")(",")
       else if char\_class[byte\_mem[byte\_start[cur\_tok]]] = char\_class[byte\_mem[byte\_start[prev\_tok]]] then
           if byte_mem[byte_start[prev_tok]] \neq "." then out(".")
           else out2("\\")(",");end;
done: out("}"); goto reswitch;
  end
This code is used in section 106.
```
108. The tricky thing about comments is that they might contain  $|\ldots|$ . We scan ahead for this, and replace the second ' $\vert$ ' by a *carriage\_return*.

```
\langle Translate a comment and goto restart, unless there's a | \dots | segment 108\rangle \equivbegin if cur\_type = comment then out2 ("\")("9");
  id\_first \leftarrow loc;while (loc < limit) \wedge (buffer[loc] \neq "\ ]") do incr(loc);copy(id\_first);if loc < limit then
     begin start_of_line \leftarrow true; incr(loc); k \leftarrow loc;while (k < limit) \wedge (buffer[k] \neq "\mid") do incr(k);buffer[k] \leftarrow carriage\_return;end
  else begin if out_buf[out_ptr] = "\" then out["_"];
     out_4 ("\")("p")("a")("r"); goto restart;
     end;
  end
```
This code is used in section [97](#page-34-0).

109.  $\langle$  Copy the rest of the current input line to the output, then goto restart 109 $\rangle \equiv$ **begin**  $id\_first \leftarrow loc$ ;  $loc \leftarrow limit$ ;  $copy(id\_first)$ ; if  $out\_ptr = 0$  then begin  $out\_ptr \leftarrow 1$ ;  $out\_buf[1] \leftarrow "\sqcup"$ ; end; goto restart; end This code is used in section [97](#page-34-0).

<span id="page-38-0"></span>110. (Wind up a line of translation and goto restart, or finish a | . . . | segment and goto reswitch 110  $\rangle \equiv$ begin  $out("$")$ ;

```
if (loc < limit) \wedge (cur_type = end_ofu) then
  begin cur_type \leftarrow recomment; goto reswitch;
  end
else begin out4 ("\")("p")("a")("r"); goto restart;
  end;
end
```
This code is used in section [97](#page-34-0).

111.  $\langle$  Change the translation format of tokens, and **goto** restart or reswitch 111 $\rangle \equiv$ begin start\_of\_line  $\leftarrow$  false; get\_next; t  $\leftarrow$  cur\_type; while  $cur\_type \geq min\_symbolic\_token$  do begin get\_next; if  $cur\_type \geq min\_symbolic\_token$  then  $ilk[cur\_tok] \leftarrow t;$ end; if cur\_type  $\neq$  end\_of\_line then if cur\_type  $\neq mft$ \_comment then begin  $err\_print('! \text{tdnly\_symbolic\_token\_shown\_should\_appear\_after \text{td},\text{%%'});$  goto  $result$ ; end;  $empty\_buffer \leftarrow true;$  goto restart; end This code is used in section [97](#page-34-0).

<span id="page-39-0"></span>112. The main program. Let's put it all together now: MFT starts and ends here.

**begin** *initialize*; { beginning of the main program } print\_ln(banner); { print a "banner line" }  $\langle$  Store all the primitives [65](#page-21-0) $\rangle$ ;  $\langle$  Store all the translations  $73$ ;  $\langle$  Initialize the input system [44](#page-14-0) $\rangle$ ; *do\_the\_translation*;  $\langle$  Check that all changes have been read [49](#page-15-0) $\rangle$ ; end\_of\_MFT: { here files should be closed if the operating system requires it }  $\langle$  Print the job *history* 113 $\rangle$ ;

end.

113. Some implementations may wish to pass the *history* value to the operating system so that it can be used to govern whether or not other programs are started. Here we simply report the history to the user.

 $\langle$  Print the job *history* 113  $\rangle \equiv$ 

case history of

 $spotless: print\_nl($  (No<sub> $\sqcup$ </sub>errors $\sqcup$ were $\sqcup$ found.)  $\land$ );  $\mathit{harmless\_message}$ :  $\mathit{print\_nl}$  ( $\mathsf{(\mathrm{Did\_you\_see\_the\_learning\_message\_above?)}$ );  $error\_message: \; print\_nl($  (Pardon  $\text{m}$ e, but I think I spotted something wrong.)  $^{\prime}$ ;  $\mathit{fatal\_message:}\ print\_nl($  (That $\text{Lwas}_\text{u}$ a $\text{Laf}$ atal $\text{Lerror}, \text{Lmy}_\text{u}$ friend.)  $^{\circ}$ ); end { there are no other cases }

This code is used in section 112.

<span id="page-40-0"></span>114. System-dependent changes. This module should be replaced, if necessary, by changes to the program that are necessary to make MFT work at a particular installation. It is usually best to design your change file so that all changes to previous modules preserve the module numbering; then everybody's version will be consistent with the printed program. More extensive changes, which introduce new modules, can be inserted here; then only the index itself will get a new module number.

<span id="page-41-0"></span>115. Index.

 $\backslash !$  : [98](#page-34-0).  $\backslash$ , : [106](#page-36-0), [107](#page-37-0).  $\backslash$ : [101](#page-35-0). \? : [100](#page-35-0). \\ : [106](#page-36-0).  $\backslash$  : [101](#page-35-0). \AM, etc : [73.](#page-27-0) \frac : [105.](#page-36-0) \input mftmac : [88.](#page-31-0) \par : [108,](#page-37-0) [110.](#page-38-0)  $\lambda$ 1 : [100](#page-35-0).  $\lambda$ 2 : [100](#page-35-0).  $\lambda$ 3 : [100](#page-35-0).  $\lambda$ 4 : [100](#page-35-0).  $\sqrt{5}$ : [100](#page-35-0).  $\sqrt{6}$ : [100](#page-35-0).  $\sqrt{7}$ : [99](#page-34-0).  $\sqrt{8}$ : [100](#page-35-0).  $\sqrt{9}$ : [108](#page-37-0). {} : [98](#page-34-0).  $abinary: 63, 70, 98, 101.$  $abinary: 63, 70, 98, 101.$  $abinary: 63, 70, 98, 101.$  $abinary: 63, 70, 98, 101.$  $abinary: 63, 70, 98, 101.$  $abinary: 63, 70, 98, 101.$  $abinary: 63, 70, 98, 101.$  $abinary: 63, 70, 98, 101.$  $ampersonal: 63, 70, 98, 102.$  $ampersonal: 63, 70, 98, 102.$  $ampersonal: 63, 70, 98, 102.$  $ampersonal: 63, 70, 98, 102.$  $ampersonal: 63, 70, 98, 102.$  $ampersonal: 63, 70, 98, 102.$  $ampersonal: 63, 70, 98, 102.$  $ampersonal: 63, 70, 98, 102.$  $ampersonal: 63, 70, 98, 102.$  $as_is: 63, 65, 66, 70, 101.$  $as_is: 63, 65, 66, 70, 101.$  $as_is: 63, 65, 66, 70, 101.$  $as_is: 63, 65, 66, 70, 101.$  $as_is: 63, 65, 66, 70, 101.$  $as_is: 63, 65, 66, 70, 101.$  $as_is: 63, 65, 66, 70, 101.$  $as_is: 63, 65, 66, 70, 101.$  $as_is: 63, 65, 66, 70, 101.$  $as_is: 63, 65, 66, 70, 101.$ ASCII code: [11.](#page-4-0) ASCII<sub>-code</sub>: [12,](#page-4-0) [13,](#page-4-0) [15,](#page-4-0) [27,](#page-7-0) [28,](#page-8-0) [36,](#page-11-0) [51,](#page-16-0) [72,](#page-27-0) [78,](#page-28-0) [80,](#page-29-0) [86,](#page-31-0) [91,](#page-32-0) [95](#page-33-0).  $b: 87.$  $b: 87.$ backslash:  $63, 65, 102$  $63, 65, 102$  $63, 65, 102$  $63, 65, 102$  $63, 65, 102$ . banner:  $2, 112.$  $2, 112.$  $2, 112.$  $2, 112.$ bbinary:  $63, 65, 98, 100$  $63, 65, 98, 100$  $63, 65, 98, 100$  $63, 65, 98, 100$  $63, 65, 98, 100$  $63, 65, 98, 100$  $63, 65, 98, 100$ .  $binary: 63, 66, 70, 98, 100.$  $binary: 63, 66, 70, 98, 100.$  $binary: 63, 66, 70, 98, 100.$  $binary: 63, 66, 70, 98, 100.$  $binary: 63, 66, 70, 98, 100.$  $binary: 63, 66, 70, 98, 100.$  $binary: 63, 66, 70, 98, 100.$  $binary: 63, 66, 70, 98, 100.$  $binary: 63, 66, 70, 98, 100.$  $binary: 63, 66, 70, 98, 100.$  $bold: 63, 66, 71, 100.$  $bold: 63, 66, 71, 100.$  $bold: 63, 66, 71, 100.$  $bold: 63, 66, 71, 100.$  $bold: 63, 66, 71, 100.$  $bold: 63, 66, 71, 100.$  $bold: 63, 66, 71, 100.$  $bold: 63, 66, 71, 100.$ boolean: [28](#page-8-0), [34](#page-11-0), [37,](#page-11-0) [77,](#page-28-0) [87](#page-31-0).  $break: 22.$  $break: 22.$  $break: 22.$ break out: [89,](#page-31-0) [90](#page-32-0), [91.](#page-32-0)  $\textit{buf\_size}:$  [8](#page-3-0), [27,](#page-7-0) [28,](#page-8-0) [29](#page-9-0), [34](#page-11-0), [36,](#page-11-0) [37,](#page-11-0) [38](#page-11-0), [42](#page-13-0), [55,](#page-16-0) [58,](#page-17-0) [96,](#page-33-0) [97](#page-34-0). buffer : [27](#page-7-0), [28](#page-8-0), [29,](#page-9-0) [30](#page-9-0), [37,](#page-11-0) [39,](#page-12-0) [41](#page-12-0), [42,](#page-13-0) [43](#page-13-0), [44](#page-14-0), [48,](#page-15-0) [49,](#page-15-0) [55](#page-16-0), [58,](#page-17-0) [59,](#page-17-0) [61](#page-17-0), [62](#page-18-0), [64,](#page-20-0) [79](#page-29-0), [80](#page-29-0), [81,](#page-30-0) [82,](#page-30-0) [85,](#page-30-0) [96](#page-33-0), [104,](#page-36-0) [105](#page-36-0), [108.](#page-37-0) byte\_mem:  $50, 51, 52, 53, 58, 61, 62, 72, 93,$  $50, 51, 52, 53, 58, 61, 62, 72, 93,$  $50, 51, 52, 53, 58, 61, 62, 72, 93,$  $50, 51, 52, 53, 58, 61, 62, 72, 93,$  $50, 51, 52, 53, 58, 61, 62, 72, 93,$  $50, 51, 52, 53, 58, 61, 62, 72, 93,$  $50, 51, 52, 53, 58, 61, 62, 72, 93,$  $50, 51, 52, 53, 58, 61, 62, 72, 93,$  $50, 51, 52, 53, 58, 61, 62, 72, 93,$  $50, 51, 52, 53, 58, 61, 62, 72, 93,$  $50, 51, 52, 53, 58, 61, 62, 72, 93,$  $50, 51, 52, 53, 58, 61, 62, 72, 93,$  $50, 51, 52, 53, 58, 61, 62, 72, 93,$  $50, 51, 52, 53, 58, 61, 62, 72, 93,$  $50, 51, 52, 53, 58, 61, 62, 72, 93,$  $50, 51, 52, 53, 58, 61, 62, 72, 93,$  $50, 51, 52, 53, 58, 61, 62, 72, 93,$  $50, 51, 52, 53, 58, 61, 62, 72, 93,$ [94,](#page-33-0) [106,](#page-36-0) [107.](#page-37-0) byte\_ptr:  $52, 53, 54, 62, 72$  $52, 53, 54, 62, 72$  $52, 53, 54, 62, 72$  $52, 53, 54, 62, 72$  $52, 53, 54, 62, 72$  $52, 53, 54, 62, 72$  $52, 53, 54, 62, 72$  $52, 53, 54, 62, 72$ . byte start: [50](#page-16-0), [51,](#page-16-0) [52,](#page-16-0) [53](#page-16-0), [54,](#page-16-0) [55](#page-16-0), [61,](#page-17-0) [62](#page-18-0), [72,](#page-27-0) [93,](#page-32-0) [94,](#page-33-0) [106](#page-36-0), [107](#page-37-0). c: [80](#page-29-0). carriage return: [79](#page-29-0), [85](#page-30-0), [104](#page-36-0), [108](#page-37-0). Change file ended...:  $40, 42, 48$  $40, 42, 48$  $40, 42, 48$  $40, 42, 48$  $40, 42, 48$ . Change file entry did not match:  $49$ .  $change_buffer: 36, 37, 38, 41, 42, 49.$  $change_buffer: 36, 37, 38, 41, 42, 49.$  $change_buffer: 36, 37, 38, 41, 42, 49.$  $change_buffer: 36, 37, 38, 41, 42, 49.$  $change_buffer: 36, 37, 38, 41, 42, 49.$  $change_buffer: 36, 37, 38, 41, 42, 49.$  $change_buffer: 36, 37, 38, 41, 42, 49.$  $change_buffer: 36, 37, 38, 41, 42, 49.$  $change_buffer: 36, 37, 38, 41, 42, 49.$  $change_buffer: 36, 37, 38, 41, 42, 49.$  $change_buffer: 36, 37, 38, 41, 42, 49.$  $change_buffer: 36, 37, 38, 41, 42, 49.$  $change_buffer: 36, 37, 38, 41, 42, 49.$  $change_{\_}changing: 35, 42, 44, 48.$  $change_{\_}changing: 35, 42, 44, 48.$  $change_{\_}changing: 35, 42, 44, 48.$  $change_{\_}changing: 35, 42, 44, 48.$  $change_{\_}changing: 35, 42, 44, 48.$  $change_{\_}changing: 35, 42, 44, 48.$  $change_{\_}changing: 35, 42, 44, 48.$  $change_{\_}changing: 35, 42, 44, 48.$ 

change file : [3,](#page-2-0) [23](#page-7-0), [24](#page-7-0), [30](#page-9-0), [34,](#page-11-0) [36,](#page-11-0) [39](#page-12-0), [40](#page-12-0), [42](#page-13-0), [48.](#page-15-0) change limit: [36](#page-11-0), [37](#page-11-0), [38,](#page-11-0) [41](#page-12-0), [42,](#page-13-0) [46,](#page-14-0) [49](#page-15-0). changing : [30](#page-9-0), [34,](#page-11-0) [35](#page-11-0), [36](#page-11-0), [38,](#page-11-0) [42](#page-13-0), [44,](#page-14-0) [45](#page-14-0), [49.](#page-15-0)  $char: 13.$  $char: 13.$  $char: 13.$ char\_class: [17,](#page-5-0) [78,](#page-28-0) [79](#page-29-0), [80,](#page-29-0) [81,](#page-30-0) [105](#page-36-0), [107.](#page-37-0) character set dependencies: [17,](#page-5-0) [79.](#page-29-0)  $check\_change: 42, 46.$  $check\_change: 42, 46.$  $check\_change: 42, 46.$  $check\_change: 42, 46.$ chr: [13](#page-4-0), [15](#page-4-0), [18](#page-6-0). class: [80](#page-29-0), [81](#page-30-0). colon: [63](#page-19-0), [65](#page-21-0), [100.](#page-35-0)  $command: 63, 65, 66, 70, 71, 100.$  $command: 63, 65, 66, 70, 71, 100.$  $command: 63, 65, 66, 70, 71, 100.$  $command: 63, 65, 66, 70, 71, 100.$  $command: 63, 65, 66, 70, 71, 100.$  $command: 63, 65, 66, 70, 71, 100.$  $command: 63, 65, 66, 70, 71, 100.$  $command: 63, 65, 66, 70, 71, 100.$  $command: 63, 65, 66, 70, 71, 100.$  $command: 63, 65, 66, 70, 71, 100.$  $command: 63, 65, 66, 70, 71, 100.$  $command: 63, 65, 66, 70, 71, 100.$  $comment: \underline{63}, 71, 97, 108.$  $comment: \underline{63}, 71, 97, 108.$  $comment: \underline{63}, 71, 97, 108.$  $comment: \underline{63}, 71, 97, 108.$  $comment: \underline{63}, 71, 97, 108.$  $comment: \underline{63}, 71, 97, 108.$  $comment: \underline{63}, 71, 97, 108.$  $comment: \underline{63}, 71, 97, 108.$  $comment: \underline{63}, 71, 97, 108.$ confusion: [32.](#page-10-0) *continue*:  $\frac{5}{2}$ , [38](#page-11-0), [39](#page-12-0).  $copy: \underline{96}, 99, 105, 107, 108, 109.$  $copy: \underline{96}, 99, 105, 107, 108, 109.$  $copy: \underline{96}, 99, 105, 107, 108, 109.$  $copy: \underline{96}, 99, 105, 107, 108, 109.$  $copy: \underline{96}, 99, 105, 107, 108, 109.$  $copy: \underline{96}, 99, 105, 107, 108, 109.$  $copy: \underline{96}, 99, 105, 107, 108, 109.$  $copy: \underline{96}, 99, 105, 107, 108, 109.$  $copy: \underline{96}, 99, 105, 107, 108, 109.$  $copy: \underline{96}, 99, 105, 107, 108, 109.$  $copy: \underline{96}, 99, 105, 107, 108, 109.$  $copy: \underline{96}, 99, 105, 107, 108, 109.$  $copy: \underline{96}, 99, 105, 107, 108, 109.$  $cur\_tok$ : [64](#page-20-0), [72,](#page-27-0) [73](#page-27-0), <u>75</u>, [76](#page-28-0), [80](#page-29-0), [81,](#page-30-0) [99](#page-34-0), [100,](#page-35-0) [101](#page-35-0), [102,](#page-35-0) [103,](#page-35-0) [105,](#page-36-0) [106,](#page-36-0) [107,](#page-37-0) [111.](#page-38-0)  $\textit{cur_type}:$  [75](#page-28-0), [76](#page-28-0), [80](#page-29-0), [81](#page-30-0), [97,](#page-34-0) [98,](#page-34-0) [101,](#page-35-0) [106,](#page-36-0) [107,](#page-37-0) [108,](#page-37-0) [110,](#page-38-0) [111.](#page-38-0)  $d: 91.$  $d: 91.$  $decr: \underline{6}, 28, 87, 91.$  $decr: \underline{6}, 28, 87, 91.$  $decr: \underline{6}, 28, 87, 91.$  $decr: \underline{6}, 28, 87, 91.$  $decr: \underline{6}, 28, 87, 91.$  $decr: \underline{6}, 28, 87, 91.$  $decr: \underline{6}, 28, 87, 91.$  $decr: \underline{6}, 28, 87, 91.$  $decr: \underline{6}, 28, 87, 91.$ digit class:  $\frac{78}{79}$  $\frac{78}{79}$  $\frac{78}{79}$  $\frac{78}{79}$  $\frac{78}{79}$ , 79, [81,](#page-30-0) [105](#page-36-0).  $do\_nothinging: \underline{6}, 81, 98.$  $do\_nothinging: \underline{6}, 81, 98.$  $do\_nothinging: \underline{6}, 81, 98.$  $do\_nothinging: \underline{6}, 81, 98.$  $do\_nothinging: \underline{6}, 81, 98.$  $do\_nothinging: \underline{6}, 81, 98.$  $do\_nothinging: \underline{6}, 81, 98.$ do the translation: [97,](#page-34-0) [112](#page-39-0). done:  $\frac{5}{9}$  $\frac{5}{9}$  $\frac{5}{9}$ , [38](#page-11-0), [39,](#page-12-0) [80,](#page-29-0) [81,](#page-30-0) [87](#page-31-0), [97](#page-34-0), [107](#page-37-0). double\_back:  $63, 65, 101$  $63, 65, 101$  $63, 65, 101$  $63, 65, 101$  $63, 65, 101$ .  $eight\_bits: \frac{50}{75}, \frac{87}{5}.$  $eight\_bits: \frac{50}{75}, \frac{87}{5}.$  $eight\_bits: \frac{50}{75}, \frac{87}{5}.$ else: [7](#page-3-0).  $emit: 81, 82, 85.$  $emit: 81, 82, 85.$  $emit: 81, 82, 85.$  $emit: 81, 82, 85.$  $emit: 81, 82, 85.$  $emit: 81, 82, 85.$  $emit: 81, 82, 85.$  $empty\_buffer: \quad 77, 80, 85, 97, 111.$  $empty\_buffer: \quad 77, 80, 85, 97, 111.$  $empty\_buffer: \quad 77, 80, 85, 97, 111.$  $empty\_buffer: \quad 77, 80, 85, 97, 111.$  $empty\_buffer: \quad 77, 80, 85, 97, 111.$  $empty\_buffer: \quad 77, 80, 85, 97, 111.$  $empty\_buffer: \quad 77, 80, 85, 97, 111.$  $empty\_buffer: \quad 77, 80, 85, 97, 111.$  $empty\_buffer: \quad 77, 80, 85, 97, 111.$  $empty\_buffer: \quad 77, 80, 85, 97, 111.$ end: [7](#page-3-0).  $end\_line\_class:$   $\frac{78}{79}, 81.$  $\frac{78}{79}, 81.$  $\frac{78}{79}, 81.$  $\frac{78}{79}, 81.$  $end\_of\_file: 63, 85, 97.$  $end\_of\_file: 63, 85, 97.$  $end\_of\_file: 63, 85, 97.$  $end\_of\_file: 63, 85, 97.$  $end\_of\_file: 63, 85, 97.$  $end\_of\_file: 63, 85, 97.$ end of line:  $63, 76, 81, 97, 98, 101, 110, 111$  $63, 76, 81, 97, 98, 101, 110, 111$  $63, 76, 81, 97, 98, 101, 110, 111$  $63, 76, 81, 97, 98, 101, 110, 111$  $63, 76, 81, 97, 98, 101, 110, 111$  $63, 76, 81, 97, 98, 101, 110, 111$  $63, 76, 81, 97, 98, 101, 110, 111$  $63, 76, 81, 97, 98, 101, 110, 111$  $63, 76, 81, 97, 98, 101, 110, 111$  $63, 76, 81, 97, 98, 101, 110, 111$  $63, 76, 81, 97, 98, 101, 110, 111$  $63, 76, 81, 97, 98, 101, 110, 111$  $63, 76, 81, 97, 98, 101, 110, 111$  $63, 76, 81, 97, 98, 101, 110, 111$ . end\_of\_MFT:  $\frac{3}{2}$ , [31](#page-9-0), [112.](#page-39-0) endcases: [7](#page-3-0). endit:  $63, 65, 66, 71, 98, 100, 101$  $63, 65, 66, 71, 98, 100, 101$  $63, 65, 66, 71, 98, 100, 101$  $63, 65, 66, 71, 98, 100, 101$  $63, 65, 66, 71, 98, 100, 101$  $63, 65, 66, 71, 98, 100, 101$  $63, 65, 66, 71, 98, 100, 101$  $63, 65, 66, 71, 98, 100, 101$  $63, 65, 66, 71, 98, 100, 101$  $63, 65, 66, 71, 98, 100, 101$  $63, 65, 66, 71, 98, 100, 101$  $63, 65, 66, 71, 98, 100, 101$  $63, 65, 66, 71, 98, 100, 101$ .  $eof: 28.$  $eof: 28.$  $eof: 28.$ eoln: [28](#page-8-0). err\_print: [29](#page-9-0), [35](#page-11-0), [39,](#page-12-0) [40](#page-12-0), [42,](#page-13-0) [43](#page-13-0), [48,](#page-15-0) [49,](#page-15-0) [83](#page-30-0), [84,](#page-30-0) [111](#page-38-0). error: [28](#page-8-0), [29,](#page-9-0) [31.](#page-9-0)  $error\_message: \quad 9, \quad 113.$  $error\_message: \quad 9, \quad 113.$  $error\_message: \quad 9, \quad 113.$  $error\_message: \quad 9, \quad 113.$  $error\_message: \quad 9, \quad 113.$  $exit: 5, 6, 37, 38, 42, 80, 91, 97.$  $exit: 5, 6, 37, 38, 42, 80, 91, 97.$ f: [28.](#page-8-0) false: [28](#page-8-0), [35,](#page-11-0) [36,](#page-11-0) [37](#page-11-0), [42,](#page-13-0) [44](#page-14-0), [47](#page-14-0), [85,](#page-30-0) [87](#page-31-0), [88](#page-31-0), [91,](#page-32-0) [97,](#page-34-0) [98](#page-34-0), [111](#page-38-0).  $fatal_error: 31, 32, 33.$  $fatal_error: 31, 32, 33.$  $fatal_error: 31, 32, 33.$  $fatal_error: 31, 32, 33.$  $fatal_error: 31, 32, 33.$  $fatal_error: 31, 32, 33.$  $fatal\_message: \quad 9, \; 113.$  $fatal\_message: \quad 9, \; 113.$  $fatal\_message: \quad 9, \; 113.$  $fatal\_message: \quad 9, \; 113.$  $fatal\_message: \quad 9, \; 113.$  $final\_limit:$   $28.$  $first\_loc: 96$  $first\_loc: 96$ . first text char:  $\frac{13}{18}$  $\frac{13}{18}$  $\frac{13}{18}$ , 18.

flush buffer:  $87, 88, 91, 92, 97$  $87, 88, 91, 92, 97$  $87, 88, 91, 92, 97$  $87, 88, 91, 92, 97$  $87, 88, 91, 92, 97$  $87, 88, 91, 92, 97$  $87, 88, 91, 92, 97$  $87, 88, 91, 92, 97$  $87, 88, 91, 92, 97$ . found:  $\overline{5}$  $\overline{5}$  $\overline{5}$ , [58,](#page-17-0) [60,](#page-17-0) [61](#page-17-0), [80](#page-29-0), [81.](#page-30-0) get: [28.](#page-8-0)  $get\_line: 34, 45, 85.$  $get\_line: 34, 45, 85.$  $get\_line: 34, 45, 85.$  $get\_line: 34, 45, 85.$  $get\_line: 34, 45, 85.$  $get\_line: 34, 45, 85.$  $get\_line: 34, 45, 85.$  $get.next: 75, 77, 80, 97, 101, 104, 105, 106,$  $get.next: 75, 77, 80, 97, 101, 104, 105, 106,$ [107,](#page-37-0) [111](#page-38-0). greater\_or\_equal:  $63, 70, 102$  $63, 70, 102$  $63, 70, 102$  $63, 70, 102$  $63, 70, 102$ .  $h: \frac{56}{9}, \frac{58}{9}.$  $h: \frac{56}{9}, \frac{58}{9}.$  $h: \frac{56}{9}, \frac{58}{9}.$ harmless\_message:  $9, 113$  $9, 113$ . *hash*:  $52, 55, 57, 60$  $52, 55, 57, 60$  $52, 55, 57, 60$  $52, 55, 57, 60$  $52, 55, 57, 60$  $52, 55, 57, 60$  $52, 55, 57, 60$ . hash\_size:  $8, 55, 56, 57, 58, 59$  $8, 55, 56, 57, 58, 59$  $8, 55, 56, 57, 58, 59$  $8, 55, 56, 57, 58, 59$  $8, 55, 56, 57, 58, 59$  $8, 55, 56, 57, 58, 59$  $8, 55, 56, 57, 58, 59$  $8, 55, 56, 57, 58, 59$  $8, 55, 56, 57, 58, 59$  $8, 55, 56, 57, 58, 59$  $8, 55, 56, 57, 58, 59$ . *history*:  $9, 10, 113$  $9, 10, 113$  $9, 10, 113$  $9, 10, 113$  $9, 10, 113$ . Hmm... n of the preceding...:  $43$ . *i*: <u>[14](#page-4-0)</u>, <u>[58](#page-17-0)</u>, <u>[72](#page-27-0)</u>. *id\_first*:  $\underline{55}$  $\underline{55}$  $\underline{55}$ , [58](#page-17-0), [59,](#page-17-0) [61,](#page-17-0) [62,](#page-18-0) [64](#page-20-0), [80](#page-29-0), [81,](#page-30-0) [108,](#page-37-0) [109](#page-37-0). *id*<sub>-loc</sub>:  $\frac{55}{56}$  $\frac{55}{56}$  $\frac{55}{56}$ , [58](#page-17-0), [59](#page-17-0), [61](#page-17-0), [62](#page-18-0), [65](#page-21-0), [80](#page-29-0). ilk: [50](#page-16-0), [51,](#page-16-0) [63](#page-19-0), [64](#page-20-0), [80,](#page-29-0) [111.](#page-38-0) Incomplete string... : [83](#page-30-0). incr : [6,](#page-2-0) [28](#page-8-0), [39,](#page-12-0) [40,](#page-12-0) [42](#page-13-0), [46,](#page-14-0) [47](#page-14-0), [48,](#page-15-0) [59,](#page-17-0) [61](#page-17-0), [62,](#page-18-0) [72](#page-27-0), [80,](#page-29-0) [81,](#page-30-0) [82](#page-30-0), [87](#page-31-0), [89](#page-31-0), [104](#page-36-0), [108](#page-37-0). indentation: [63](#page-19-0), [81,](#page-30-0) [97](#page-34-0). initialize:  $3, 112$  $3, 112$  $3, 112$ . Input line too long : [28](#page-8-0).  $input_{command}:$  [63,](#page-19-0) [66,](#page-22-0) [103.](#page-35-0)  $input\_has\_ended: \quad \underline{34}, \ 42, \ 44, \ 46, \ 85.$  $input\_has\_ended: \quad \underline{34}, \ 42, \ 44, \ 46, \ 85.$  $input\_has\_ended: \quad \underline{34}, \ 42, \ 44, \ 46, \ 85.$  $input\_has\_ended: \quad \underline{34}, \ 42, \ 44, \ 46, \ 85.$  $input\_has\_ended: \quad \underline{34}, \ 42, \ 44, \ 46, \ 85.$  $input\_has\_ended: \quad \underline{34}, \ 42, \ 44, \ 46, \ 85.$  $input\_has\_ended: \quad \underline{34}, \ 42, \ 44, \ 46, \ 85.$  $input\_has\_ended: \quad \underline{34}, \ 42, \ 44, \ 46, \ 85.$  $input\_has\_ended: \quad \underline{34}, \ 42, \ 44, \ 46, \ 85.$  $input\_ln: \quad 28, 39, 40, 42, 46, 47, 48.$  $input\_ln: \quad 28, 39, 40, 42, 46, 47, 48.$ integer: [34,](#page-11-0) [42,](#page-13-0) [75,](#page-28-0) [86](#page-31-0), [96](#page-33-0), [97](#page-34-0). *internal*:  $63, 68, 69, 97, 106$  $63, 68, 69, 97, 106$  $63, 68, 69, 97, 106$  $63, 68, 69, 97, 106$  $63, 68, 69, 97, 106$  $63, 68, 69, 97, 106$  $63, 68, 69, 97, 106$  $63, 68, 69, 97, 106$  $63, 68, 69, 97, 106$ . Invalid character... : [84](#page-30-0). invalid class:  $\frac{78}{79}$  $\frac{78}{79}$  $\frac{78}{79}$ , [79,](#page-29-0) [81](#page-30-0). isolated classes:  $\frac{78}{6}$  $\frac{78}{6}$  $\frac{78}{6}$ , [81.](#page-30-0) j: <u>[87](#page-31-0)</u>.  $jump_out: 3, 31.$  $jump_out: 3, 31.$  $jump_out: 3, 31.$  $jump_out: 3, 31.$  $jump_out: 3, 31.$  $k: \quad 29, \ 37, \ 38, \ 42, \ 58, \ 87, \ 91, \ 93, \ 94, \ 96, \ 97.$  $k: \quad 29, \ 37, \ 38, \ 42, \ 58, \ 87, \ 91, \ 93, \ 94, \ 96, \ 97.$ Knuth, Donald Ervin: [1](#page-1-0). l: [29,](#page-9-0) [58](#page-17-0).  $last\_text\_char: 13, 18.$  $last\_text\_char: 13, 18.$  $last\_text\_char: 13, 18.$  $last\_text\_char: 13, 18.$  $last\_text\_char: 13, 18.$  $left\_bracket\_class: 78, 79.$  $left\_bracket\_class: 78, 79.$  $left\_bracket\_class: 78, 79.$  $left\_bracket\_class: 78, 79.$  $left\_bracket\_class: 78, 79.$  $length: \frac{52}{9}$ , [60](#page-17-0), [95,](#page-33-0) [106](#page-36-0).  $less\_or\_equal:$  [63,](#page-19-0) [70](#page-25-0), [102.](#page-35-0)  $letter\_class: 78, 79.$  $letter\_class: 78, 79.$  $letter\_class: 78, 79.$  $letter\_class: 78, 79.$  $letter\_class: 78, 79.$  $limit: 28, 30, 34, 37, 39, 40, 41, 43, 44, 45, 48,$  $limit: 28, 30, 34, 37, 39, 40, 41, 43, 44, 45, 48,$ [49,](#page-15-0) [79,](#page-29-0) [82](#page-30-0), [85](#page-30-0), [104,](#page-36-0) [108,](#page-37-0) [109](#page-37-0), [110](#page-38-0).  $line: 30, 34, 35, 39, 40, 42, 44, 46, 47, 48, 49.$  $line: 30, 34, 35, 39, 40, 42, 44, 46, 47, 48, 49.$ Line had to be broken:  $92$ . line length : [8](#page-3-0), [86](#page-31-0), [87,](#page-31-0) [89,](#page-31-0) [91.](#page-32-0)  $lines\_dont\_match:$  [37](#page-11-0), [42.](#page-13-0) mark\_error:  $9, 29$  $9, 29$ .

 $link: 50, 51, 52, 60.$  $link: 50, 51, 52, 60.$  $link: 50, 51, 52, 60.$  $link: 50, 51, 52, 60.$  $link: 50, 51, 52, 60.$  $link: 50, 51, 52, 60.$  $link: 50, 51, 52, 60.$  $link: 50, 51, 52, 60.$  $link: 50, 51, 52, 60.$  $loc: \quad 28, 30, \underline{34}, 39, 43, 44, 45, 48, 49, 80, 81, 82,$  $loc: \quad 28, 30, \underline{34}, 39, 43, 44, 45, 48, 49, 80, 81, 82,$ [85,](#page-30-0) [96,](#page-33-0) [104,](#page-36-0) [105,](#page-36-0) [108](#page-37-0), [109](#page-37-0), [110](#page-38-0). *lookup*: [55](#page-16-0), [58,](#page-17-0) [64](#page-20-0), [80.](#page-29-0)

loop:  $6$ .

mark\_fatal:  $\frac{9}{2}$ , [31.](#page-9-0)  $mark_harmless: 9, 92.$  $mark_harmless: 9, 92.$  $mark_harmless: 9, 92.$  $mark_harmless: 9, 92.$  $mark_harmless: 9, 92.$ max bytes: [8,](#page-3-0) [51,](#page-16-0) [53,](#page-16-0) [58](#page-17-0), [62](#page-18-0), [93,](#page-32-0) [94.](#page-33-0)  $max\_class: 78$ .  $max\_names: \underline{8}, 51, 52, 62.$  $max\_names: \underline{8}, 51, 52, 62.$  $max\_names: \underline{8}, 51, 52, 62.$  $max\_names: \underline{8}, 51, 52, 62.$  $max\_names: \underline{8}, 51, 52, 62.$  $max\_names: \underline{8}, 51, 52, 62.$  $max\_names: \underline{8}, 51, 52, 62.$  $max\_names: \underline{8}, 51, 52, 62.$  $max\_names: \underline{8}, 51, 52, 62.$ MF file ended...:  $42$ . mf-file: [3,](#page-2-0) [23](#page-7-0), [24,](#page-7-0) [30](#page-9-0), [34,](#page-11-0) [36,](#page-11-0) [42](#page-13-0), [46,](#page-14-0) [49](#page-15-0).  $MFT: 3.$  $MFT: 3.$  $MFT: 3.$ mft\_comment: [63](#page-19-0), [71](#page-26-0), [97](#page-34-0), [98](#page-34-0), [111.](#page-38-0) mftmac : [1](#page-1-0), [88](#page-31-0).  $min\_action\_type: 63, 98.$  $min\_action\_type: 63, 98.$  $min\_action\_type: 63, 98.$  $min\_action\_type: 63, 98.$ *min\_suffix*:  $63, 106, 107$  $63, 106, 107$  $63, 106, 107$  $63, 106, 107$ .  $min\_symbolic\_token: 63, 111.$  $min\_symbolic\_token: 63, 111.$  $min\_symbolic\_token: 63, 111.$  $min\_symbolic\_token: 63, 111.$  $n: \underline{42}, \underline{95}.$ name\_pointer:  $\frac{52}{53}$  $\frac{52}{53}$  $\frac{52}{53}$ , 53, [58](#page-17-0), [72,](#page-27-0) [74](#page-27-0), [93,](#page-32-0) [94](#page-33-0), [95](#page-33-0).  $name\_ptr$ : [52,](#page-16-0) [53,](#page-16-0) [54,](#page-16-0) [58](#page-17-0), [60](#page-17-0), [62,](#page-18-0) [72.](#page-27-0)  $new\_line: 20, 29, 30, 31, 92.$  $new\_line: 20, 29, 30, 31, 92.$  $new\_line: 20, 29, 30, 31, 92.$  $new\_line: 20, 29, 30, 31, 92.$  $new\_line: 20, 29, 30, 31, 92.$  $new\_line: 20, 29, 30, 31, 92.$  $new\_line: 20, 29, 30, 31, 92.$  $new\_line: 20, 29, 30, 31, 92.$  $new\_line: 20, 29, 30, 31, 92.$  $new\_line: 20, 29, 30, 31, 92.$  $new\_line: 20, 29, 30, 31, 92.$ nil: [6.](#page-2-0) not\_equal:  $63, 70, 102$  $63, 70, 102$  $63, 70, 102$  $63, 70, 102$ . not\_found:  $5.$  $5.$ numeric\_token: [63](#page-19-0), [81](#page-30-0), [97,](#page-34-0) [106,](#page-36-0) [107](#page-37-0). Only symbolic tokens...: [111](#page-38-0). oot: [89](#page-31-0). oot1: [89.](#page-31-0) oot2 : [89.](#page-31-0) oot3: [89.](#page-31-0) oot4: [89.](#page-31-0) oot5: [89.](#page-31-0)  $op: 63, 65, 67, 100.$  $op: 63, 65, 67, 100.$  $op: 63, 65, 67, 100.$  $op: 63, 65, 67, 100.$  $op: 63, 65, 67, 100.$  $op: 63, 65, 67, 100.$  $op: 63, 65, 67, 100.$  $op: 63, 65, 67, 100.$  $op: 63, 65, 67, 100.$  $open\_input: 24, 44.$  $open\_input: 24, 44.$  $open\_input: 24, 44.$  $open\_input: 24, 44.$ ord: [15](#page-4-0).  $other_{\text{}}$ : [34,](#page-11-0) [35](#page-11-0), [44](#page-14-0), [49.](#page-15-0) othercases:  $\frac{7}{1}$ . others: [7](#page-3-0). out: [89,](#page-31-0) [93,](#page-32-0) [94,](#page-33-0) [95](#page-33-0), [96](#page-33-0), [98](#page-34-0), [104](#page-36-0), [105](#page-36-0), [106](#page-36-0), [107,](#page-37-0) [108,](#page-37-0) [110.](#page-38-0) out buf : [86,](#page-31-0) [87](#page-31-0), [88](#page-31-0), [89,](#page-31-0) [90](#page-32-0), [91,](#page-32-0) [92,](#page-32-0) [108](#page-37-0), [109.](#page-37-0) out\_line: [86](#page-31-0), [87,](#page-31-0) [88](#page-31-0), [92.](#page-32-0)  $out\_mac\_and\_name: \quad 95, 100, 103, 106.$  $out\_mac\_and\_name: \quad 95, 100, 103, 106.$  $out\_mac\_and\_name: \quad 95, 100, 103, 106.$  $out\_mac\_and\_name: \quad 95, 100, 103, 106.$  $out\_mac\_and\_name: \quad 95, 100, 103, 106.$  $out\_mac\_and\_name: \quad 95, 100, 103, 106.$  $out\_mac\_and\_name: \quad 95, 100, 103, 106.$  $out\_mac\_and\_name: \quad 95, 100, 103, 106.$  $out_name: \underline{94}, 95, 101, 106, 107.$  $out_name: \underline{94}, 95, 101, 106, 107.$  $out_name: \underline{94}, 95, 101, 106, 107.$  $out_name: \underline{94}, 95, 101, 106, 107.$  $out_name: \underline{94}, 95, 101, 106, 107.$  $out_name: \underline{94}, 95, 101, 106, 107.$  $out_name: \underline{94}, 95, 101, 106, 107.$  $out_name: \underline{94}, 95, 101, 106, 107.$  $out\_ptr$ : [86](#page-31-0), [87,](#page-31-0) [88](#page-31-0), [89](#page-31-0), [91,](#page-32-0) [92](#page-32-0), [97,](#page-34-0) [108,](#page-37-0) [109](#page-37-0).  $out\_str:$   $93, 94, 97, 98, 102, 106.$  $93, 94, 97, 98, 102, 106.$  $93, 94, 97, 98, 102, 106.$  $93, 94, 97, 98, 102, 106.$  $93, 94, 97, 98, 102, 106.$  $93, 94, 97, 98, 102, 106.$  $93, 94, 97, 98, 102, 106.$  $93, 94, 97, 98, 102, 106.$  $93, 94, 97, 98, 102, 106.$  $93, 94, 97, 98, 102, 106.$  $93, 94, 97, 98, 102, 106.$  $93, 94, 97, 98, 102, 106.$  $out2: 89, 98, 99, 101, 105, 106, 107, 108.$  $out2: 89, 98, 99, 101, 105, 106, 107, 108.$ out3: [89](#page-31-0).  $out4: 89, 108, 110.$  $out4: 89, 108, 110.$  $out4: 89, 108, 110.$  $out4: 89, 108, 110.$  $out4: 89, 108, 110.$  $out4: 89, 108, 110.$  $out5: 89, 103, 104, 105.$  $out5: 89, 103, 104, 105.$  $out5: 89, 103, 104, 105.$  $out5: 89, 103, 104, 105.$  $out5: 89, 103, 104, 105.$  $out5: 89, 103, 104, 105.$  $out5: 89, 103, 104, 105.$  $out5: 89, 103, 104, 105.$ overflow:  $33, 62$  $33, 62$  $33, 62$ .  $p: \underline{58}, \underline{93}, \underline{94}, \underline{95}.$  $p: \underline{58}, \underline{93}, \underline{94}, \underline{95}.$  $p: \underline{58}, \underline{93}, \underline{94}, \underline{95}.$  $p: \underline{58}, \underline{93}, \underline{94}, \underline{95}.$  $p: \underline{58}, \underline{93}, \underline{94}, \underline{95}.$ pass\_digits:  $80, 81$  $80, 81$  $80, 81$ .

pass\_fraction:  $80, 81$  $80, 81$ . path join:  $63, 65, 100$  $63, 65, 100$  $63, 65, 100$  $63, 65, 100$ . per\_cent:  $87$ .  $percent\_class: 78, 79.$  $percent\_class: 78, 79.$  $percent\_class: 78, 79.$  $percent\_class: 78, 79.$  $percent\_class: 78, 79.$ period\_class: [78](#page-28-0), [79,](#page-29-0) [81](#page-30-0). prev\_tok:  $\frac{75}{6}$ , [80](#page-29-0), [106,](#page-36-0) [107.](#page-37-0) prev\_type:  $\frac{75}{6}$ , [80,](#page-29-0) [100,](#page-35-0) [106,](#page-36-0) [107.](#page-37-0) prime the change buffer :  $38, 44, 48$  $38, 44, 48$  $38, 44, 48$  $38, 44, 48$  $38, 44, 48$ . print: [20](#page-7-0), [29,](#page-9-0) [30](#page-9-0), [31,](#page-9-0) [92](#page-32-0). print  $ln: \quad 20, 30, 92, 112.$  $ln: \quad 20, 30, 92, 112.$  $ln: \quad 20, 30, 92, 112.$  $ln: \quad 20, 30, 92, 112.$  $ln: \quad 20, 30, 92, 112.$  $ln: \quad 20, 30, 92, 112.$  $ln: \quad 20, 30, 92, 112.$  $ln: \quad 20, 30, 92, 112.$  $ln: \quad 20, 30, 92, 112.$ print nl:  $20, 28, 92, 113$  $20, 28, 92, 113$  $20, 28, 92, 113$  $20, 28, 92, 113$  $20, 28, 92, 113$  $20, 28, 92, 113$ .  $pr1: 64, 65, 70, 71.$  $pr1: 64, 65, 70, 71.$  $pr1: 64, 65, 70, 71.$  $pr1: 64, 65, 70, 71.$  $pr1: 64, 65, 70, 71.$  $pr1: 64, 65, 70, 71.$  $pr1: 64, 65, 70, 71.$  $pr1: 64, 65, 70, 71.$  $pr1: 64, 65, 70, 71.$  $pr10$ :  $64, 65, 66, 67, 69, 70, 71$  $64, 65, 66, 67, 69, 70, 71$  $64, 65, 66, 67, 69, 70, 71$  $64, 65, 66, 67, 69, 70, 71$  $64, 65, 66, 67, 69, 70, 71$  $64, 65, 66, 67, 69, 70, 71$  $64, 65, 66, 67, 69, 70, 71$  $64, 65, 66, 67, 69, 70, 71$  $64, 65, 66, 67, 69, 70, 71$  $64, 65, 66, 67, 69, 70, 71$  $64, 65, 66, 67, 69, 70, 71$  $64, 65, 66, 67, 69, 70, 71$  $64, 65, 66, 67, 69, 70, 71$ . pr11 : [64](#page-20-0), [65,](#page-21-0) [66,](#page-22-0) [67,](#page-23-0) [68](#page-23-0), [69](#page-24-0), [70,](#page-25-0) [71.](#page-26-0) pr12: [64](#page-20-0), [66](#page-22-0), [68,](#page-23-0) [69](#page-24-0), [71.](#page-26-0)  $pr13$ :  $64, 67, 68, 70, 71$  $64, 67, 68, 70, 71$  $64, 67, 68, 70, 71$  $64, 67, 68, 70, 71$  $64, 67, 68, 70, 71$  $64, 67, 68, 70, 71$  $64, 67, 68, 70, 71$  $64, 67, 68, 70, 71$ .  $pr14$ : [64](#page-20-0), [67,](#page-23-0) [68.](#page-23-0) pr15:  $64, 68$  $64, 68$  $64, 68$ . pr16:  $64, 68, 71$  $64, 68, 71$  $64, 68, 71$  $64, 68, 71$ . pr17:  $64, 70$  $64, 70$  $64, 70$ .  $pr2$ :  $64, 65, 66, 70, 71$  $64, 65, 66, 70, 71$  $64, 65, 66, 70, 71$  $64, 65, 66, 70, 71$  $64, 65, 66, 70, 71$  $64, 65, 66, 70, 71$  $64, 65, 66, 70, 71$  $64, 65, 66, 70, 71$ . pr3: [64,](#page-20-0) [65](#page-21-0), [66](#page-22-0), [67](#page-23-0), [69](#page-24-0), [70](#page-25-0), [71](#page-26-0). pr4: [64,](#page-20-0) [65](#page-21-0), [66](#page-22-0), [67](#page-23-0), [69](#page-24-0), [70](#page-25-0), [71](#page-26-0). pr5: [64,](#page-20-0) [65](#page-21-0), [66](#page-22-0), [67](#page-23-0), [69](#page-24-0), [70](#page-25-0), [71](#page-26-0).  $pr6$ :  $\underline{64}$ ,  $65$ ,  $66$ ,  $67$ ,  $69$ ,  $70$ .  $pr7$ :  $64$ , [65](#page-21-0), [66](#page-22-0), [67](#page-23-0), [69](#page-24-0), [70](#page-25-0), [71](#page-26-0).  $pr8$ :  $64, 65, 66, 67, 69, 71$  $64, 65, 66, 67, 69, 71$  $64, 65, 66, 67, 69, 71$  $64, 65, 66, 67, 69, 71$  $64, 65, 66, 67, 69, 71$  $64, 65, 66, 67, 69, 71$  $64, 65, 66, 67, 69, 71$  $64, 65, 66, 67, 69, 71$  $64, 65, 66, 67, 69, 71$  $64, 65, 66, 67, 69, 71$  $64, 65, 66, 67, 69, 71$ .  $pr9: 64, 66, 69, 70, 71.$  $pr9: 64, 66, 69, 70, 71.$  $pr9: 64, 66, 69, 70, 71.$  $pr9: 64, 66, 69, 70, 71.$  $pr9: 64, 66, 69, 70, 71.$  $pr9: 64, 66, 69, 70, 71.$  $pr9: 64, 66, 69, 70, 71.$  $pr9: 64, 66, 69, 70, 71.$  $pr9: 64, 66, 69, 70, 71.$  $pr9: 64, 66, 69, 70, 71.$ pyth\_sub:  $63, 70, 98, 102$  $63, 70, 98, 102$  $63, 70, 98, 102$  $63, 70, 98, 102$  $63, 70, 98, 102$  $63, 70, 98, 102$  $63, 70, 98, 102$ .  $read\_ln: 28$ . recomment: [63,](#page-19-0) [97](#page-34-0), [110.](#page-38-0) reset: [24](#page-7-0). restart:  $\frac{5}{9}$  $\frac{5}{9}$  $\frac{5}{9}$ , [45,](#page-14-0) [97,](#page-34-0) [98](#page-34-0), [108,](#page-37-0) [109](#page-37-0), [110,](#page-38-0) [111](#page-38-0). reswitch : [5,](#page-2-0) [97,](#page-34-0) [101](#page-35-0), [106,](#page-36-0) [107](#page-37-0), [110,](#page-38-0) [111.](#page-38-0) return:  $5, 6$  $5, 6$  $5, 6$ . rewrite: [21,](#page-7-0) [26.](#page-7-0)  $right_b bracket_{class}: 78, 79.$  $right_b bracket_{class}: 78, 79.$  $right_b bracket_{class}: 78, 79.$  $right_b bracket_{class}: 78, 79.$  $right\_parent\_class: 78, 79.$  $right\_parent\_class: 78, 79.$  $right\_parent\_class: 78, 79.$  $right\_parent\_class: 78, 79.$ semicolon: [63](#page-19-0), [65,](#page-21-0) [101](#page-35-0). set format: [63,](#page-19-0) [71](#page-26-0), [97.](#page-34-0) sharp: [63](#page-19-0), [71,](#page-26-0) [101](#page-35-0), [106.](#page-36-0)  $s$ *ixteen\_bits* : [50](#page-16-0), [51,](#page-16-0) [55](#page-16-0). Sorry, x capacity exceeded: [33.](#page-10-0) space\_class: [78](#page-28-0), [79](#page-29-0), [81.](#page-30-0)  $special\_tag$ :  $63, 66, 97, 106, 107$  $63, 66, 97, 106, 107$  $63, 66, 97, 106, 107$  $63, 66, 97, 106, 107$  $63, 66, 97, 106, 107$  $63, 66, 97, 106, 107$  $63, 66, 97, 106, 107$  $63, 66, 97, 106, 107$ . spotless:  $9, 10, 113$  $9, 10, 113$  $9, 10, 113$  $9, 10, 113$ .  $spr1: 64.$  $spr1: 64.$  $spr1: 64.$  $spr10: 64.$  $spr10: 64.$  $spr10: 64.$ spr11 : [64](#page-20-0). spr12 : [64](#page-20-0).  $spr13: 64.$  $spr13: 64.$  $spr13: 64.$  $spr14: 64.$  $spr14: 64.$  $spr14: 64.$  $spr15: 64.$  $spr15: 64.$  $spr15: 64.$  $spr16: 64.$  $spr16: 64.$  $spr16: 64.$ 

 $spr17$  : [64](#page-20-0).  $spr2: 64.$  $spr2: 64.$  $spr3: 64.$  $spr3: 64.$  $spr4: 64.$  $spr4: 64.$  $spr5: 64.$  $spr5: 64.$  $spr6: 64.$  $spr6: 64.$  $spr7: 64.$  $spr7: 64.$  $spr8: 64.$  $spr8: 64.$  $spr9: 64.$  $spr9: 64.$ start of line : [77](#page-28-0), [81,](#page-30-0) [85](#page-30-0), [97,](#page-34-0) [98](#page-34-0), [108,](#page-37-0) [111](#page-38-0). string<sub>class</sub>: [78,](#page-28-0) [79](#page-29-0), [81.](#page-30-0) string token: [63,](#page-19-0) [82](#page-30-0), [97.](#page-34-0) style file:  $\frac{3}{2}, \frac{23}{24}, \frac{24}{30}, \frac{34}{47}$  $\frac{3}{2}, \frac{23}{24}, \frac{24}{30}, \frac{34}{47}$  $\frac{3}{2}, \frac{23}{24}, \frac{24}{30}, \frac{34}{47}$  $\frac{3}{2}, \frac{23}{24}, \frac{24}{30}, \frac{34}{47}$  $\frac{3}{2}, \frac{23}{24}, \frac{24}{30}, \frac{34}{47}$ .  $stylinder$ : [30](#page-9-0),  $34$ , [44,](#page-14-0) [45](#page-14-0), [47](#page-14-0). switch: [80,](#page-29-0) [81](#page-30-0), [83,](#page-30-0) [84](#page-30-0). system dependencies: [2,](#page-1-0) [3,](#page-2-0) [4,](#page-2-0) [7,](#page-3-0) [13,](#page-4-0) [16,](#page-5-0) [17,](#page-5-0) [20](#page-7-0), [21](#page-7-0), [22,](#page-7-0) [24](#page-7-0), [26,](#page-7-0) [28](#page-8-0), [30,](#page-9-0) [31,](#page-9-0) [79](#page-29-0), [112,](#page-39-0) [113](#page-39-0), [114.](#page-40-0) t:  $\frac{94}{97}$  $\frac{94}{97}$  $\frac{94}{97}$ .  $tag: 63, 97, 106.$  $tag: 63, 97, 106.$  $tag: 63, 97, 106.$  $tag: 63, 97, 106.$  $tag: 63, 97, 106.$  $tag: 63, 97, 106.$  $temp\_line: 34, 35.$  $temp\_line: 34, 35.$  $temp\_line: 34, 35.$  $temp\_line: 34, 35.$  $temp\_line: 34, 35.$ term out: [20,](#page-7-0) [21](#page-7-0), [22](#page-7-0). tex\_file: [3,](#page-2-0) [25](#page-7-0), [26,](#page-7-0) [87](#page-31-0), [88](#page-31-0).  $text_{char}: 13, 15, 20.$  $text_{char}: 13, 15, 20.$  $text_{char}: 13, 15, 20.$  $text_{char}: 13, 15, 20.$  $text_{char}: 13, 15, 20.$  $text_{char}: 13, 15, 20.$  $text_{char}: 13, 15, 20.$ text\_file:  $\frac{13}{20}$  $\frac{13}{20}$  $\frac{13}{20}$  $\frac{13}{20}$  $\frac{13}{20}$ , 20, [23,](#page-7-0) [25](#page-7-0), [28](#page-8-0). This can't happen:  $32$ .  $tr_{amp}: 73, 74, 102.$  $tr_{amp}: 73, 74, 102.$  $tr_{amp}: 73, 74, 102.$  $tr_{amp}: 73, 74, 102.$  $tr_{amp}: 73, 74, 102.$  $tr_{amp}: 73, 74, 102.$  $tr\_ge$ : [73](#page-27-0),  $\frac{74}{102}$  $\frac{74}{102}$  $\frac{74}{102}$ .  $tr_{\perp}$ e: [73](#page-27-0), [74](#page-27-0), [102.](#page-35-0)  $tr_{n} = 73, 74, 102.$  $tr_{n} = 73, 74, 102.$  $tr_{n} = 73, 74, 102.$  $tr_{n} = 73, 74, 102.$  $tr_{n} = 73, 74, 102.$  $tr_{n} = 73, 74, 102.$  $tr_{p}s$ : [73](#page-27-0), [74](#page-27-0), [102.](#page-35-0)  $tr_{\text{-}quad}: 73, 74, 97.$  $tr_{\text{-}quad}: 73, 74, 97.$  $tr_{\text{-}quad}: 73, 74, 97.$  $tr_{\text{-}quad}: 73, 74, 97.$  $tr_{\text{-}quad}: 73, 74, 97.$  $tr_{\text{-}quad}: 73, 74, 97.$  $tr\_sharp: 73, 74, 106.$  $tr\_sharp: 73, 74, 106.$  $tr\_sharp: 73, 74, 106.$  $tr\_sharp: 73, 74, 106.$  $tr\_sharp: 73, 74, 106.$  $tr\_sharp: 73, 74, 106.$  $tr\_skip: 73, 74, 98.$  $tr\_skip: 73, 74, 98.$  $tr\_skip: 73, 74, 98.$  $tr\_skip: 73, 74, 98.$  $tr\_skip: 73, 74, 98.$  $tr\_skip: 73, 74, 98.$  $tr\_skip: 73, 74, 98.$ translation: [72](#page-27-0), [73,](#page-27-0) [94,](#page-33-0) [102](#page-35-0). true : [6](#page-2-0), [28,](#page-8-0) [34,](#page-11-0) [35,](#page-11-0) [37](#page-11-0), [42](#page-13-0), [44](#page-14-0), [46](#page-14-0), [49,](#page-15-0) [77,](#page-28-0) [85,](#page-30-0) [87,](#page-31-0) [91](#page-32-0), [92](#page-32-0), [97,](#page-34-0) [108,](#page-37-0) [111](#page-38-0).  $tr1: 72.$  $tr1: 72.$  $tr1: 72.$  $tr2: 72, 73.$  $tr2: 72, 73.$  $tr2: 72, 73.$  $tr2: 72, 73.$  $tr2: 72, 73.$  $tr3: \frac{72}{.}$  $tr3: \frac{72}{.}$  $tr3: \frac{72}{.}$  $tr4: \frac{72}{73}.$  $tr4: \frac{72}{73}.$  $tr4: \frac{72}{73}.$  $tr4: \frac{72}{73}.$  $tr4: \frac{72}{73}.$ tr $5: \frac{72}{73}.$  $5: \frac{72}{73}.$  $5: \frac{72}{73}.$  $5: \frac{72}{73}.$  $5: \frac{72}{73}.$ ttr1 : [72](#page-27-0). ttr $2: 72$  $2: 72$ . ttr $3: 72.$  $3: 72.$  $3: 72.$  $tr14: 72.$  $tr14: 72.$  $tr14: 72.$ ttr $5: 72.$  $5: 72.$  $5: 72.$  $type_name: 63, 70, 100.$  $type_name: 63, 70, 100.$  $type_name: 63, 70, 100.$  $type_name: 63, 70, 100.$  $type_name: 63, 70, 100.$  $type_name: 63, 70, 100.$  $type_name: 63, 70, 100.$ update\_terminal:  $22$ , [29.](#page-9-0) user manual: [1](#page-1-0). verbatim: [63,](#page-19-0) [71,](#page-26-0) [97](#page-34-0). Where is the match...:  $39, 43, 48$  $39, 43, 48$  $39, 43, 48$  $39, 43, 48$  $39, 43, 48$ . write: [20,](#page-7-0) [87,](#page-31-0) [88](#page-31-0).

write\_ln: [20](#page-7-0), [87](#page-31-0).  $xchr: \underline{15}$  $xchr: \underline{15}$  $xchr: \underline{15}$ , [16](#page-5-0), [17](#page-5-0), [18](#page-6-0), [30](#page-9-0), [87](#page-31-0), [92](#page-32-0). xclause: [6](#page-2-0). xord: [15](#page-4-0), [18](#page-6-0), [28](#page-8-0).

in section [97.](#page-34-0)

 $\langle$  Assign the default value to  $ilk[p]$  [63](#page-19-0) in section [62](#page-18-0).

(Branch on the *class*, scan the token; return directly if the token is special, or **goto** found if it needs to be looked up  $81$  Used in section [80.](#page-29-0) Bring in a new line of input; return if the file has ended  $85$  Used in section [80](#page-29-0). Cases that translate primitive tokens  $100, 101, 102, 103$  $100, 101, 102, 103$  $100, 101, 102, 103$  $100, 101, 102, 103$  $100, 101, 102, 103$  $100, 101, 102, 103$  $100, 101, 102, 103$  Used in section [97.](#page-34-0) Change the translation format of tokens, and **goto** restart or reswitch  $111$  is Used in section [97](#page-34-0). Check that all changes have been read  $49$  Used in section [112](#page-39-0). Compare name p with current token, **goto** found if equal [61](#page-17-0) is used in section [60.](#page-17-0) Compiler directives  $4$  Used in section [3](#page-2-0). Compute the hash code  $h$  [59](#page-17-0) iused in section [58.](#page-17-0) Compute the name location  $p \, 60$  $p \, 60$  ised in section [58](#page-17-0). Constants in the outer block  $8$  Used in section [3.](#page-2-0) Copy the rest of the current input line to the output, then **goto** restart  $109$  ised in section [97](#page-34-0). Decry the invalid character and **goto** switch  $84$  Used in section [81.](#page-30-0) Decry the missing string delimiter and **goto** switch  $83$  Used in section [82](#page-30-0). Do special actions at the start of a line  $98$  Used in section [97.](#page-34-0) Enter a new name into the table at position  $p \, 62$  $p \, 62$  Used in section [58.](#page-17-0) Error handling procedures  $29, 31$  $29, 31$  $29, 31$  Used in section [3](#page-2-0). Get a string token and return  $82$  Used in section [81](#page-30-0). Globals in the outer block [9,](#page-3-0) [15,](#page-4-0) [20](#page-7-0), [23,](#page-7-0) [25](#page-7-0), [27](#page-7-0), [34,](#page-11-0) [36](#page-11-0), [51](#page-16-0), [53,](#page-16-0) [55](#page-16-0), [72,](#page-27-0) [74,](#page-27-0) [75](#page-28-0), [77,](#page-28-0) [78,](#page-28-0) [86](#page-31-0) is section [3](#page-2-0). If the current line starts with  $\mathbb{Q}_y$ , report any discrepancies and return [43](#page-13-0) Used in section [42.](#page-13-0) Initialize the input system  $44$  Used in section [112](#page-39-0). Local variables for initialization  $14, 56$  $14, 56$  $14, 56$  Used in section [3](#page-2-0). Move buffer and limit to change buffer and change limit  $41$  Used in sections [38](#page-11-0) and [42](#page-13-0). Print error location based on input buffer  $30$  Used in section [29.](#page-9-0) Print the job *history*  $113$  Used in section [112.](#page-39-0) Print warning message, break the line, return  $92$  Used in section [91.](#page-32-0) Read from *change-file* and maybe turn off *changing*  $48$  is Used in section [45](#page-14-0). Read from  $mf$ -file and maybe turn on *changing*  $46$  Used in section  $45$ . Read from *style-file* and maybe turn off *styling*  $47$  Used in section [45.](#page-14-0) Scan the file name and output it in typewriter type  $104$  Used in section [103](#page-35-0). Set initial values [10,](#page-3-0) [16](#page-5-0), [17,](#page-5-0) [18](#page-6-0), [21](#page-7-0), [26,](#page-7-0) [54](#page-16-0), [57](#page-17-0), [76,](#page-28-0) [79](#page-29-0), [88,](#page-31-0) [90](#page-32-0) Used in section [3](#page-2-0). Skip over comment lines in the change file; return if end of file  $39$  Used in section [38](#page-11-0). Skip to the next nonblank line; return if end of file  $40$  Used in section [38](#page-11-0). Store all the primitives [65,](#page-21-0) [66](#page-22-0), [67,](#page-23-0) [68](#page-23-0), [69](#page-24-0), [70,](#page-25-0) [71](#page-26-0) Used in section [112.](#page-39-0) Store all the translations  $73$  Used in section [112.](#page-39-0) Translate a comment and **goto** restart, unless there's a  $| \dots |$  segment [108](#page-37-0) Used in section [97](#page-34-0). Translate a numeric token or a fraction  $105$  Used in section [97](#page-34-0). Translate a string token  $99$  Used in section [97.](#page-34-0) Translate a subscript  $107$  Used in section [106.](#page-36-0) Translate a tag and possible subscript  $106$  Used in section [97](#page-34-0). Types in the outer block [12,](#page-4-0) [13](#page-4-0), [50,](#page-16-0) [52](#page-16-0) Used in section [3](#page-2-0). Wind up a line of translation and **goto** restart, or finish a  $| \dots |$  segment and **goto** reswitch [110](#page-38-0) ised